# *REPÚBLICA DE CUBA CENTRO UNIVERSITARIO JOSE MARTI PEREZ SANCTI SPIRITUS*

## *TESIS EN OPCIÓN AL TITULO ACADÉMICO DE MASTER EN NUEVAS TECNOLOGIAS PARA LA EDUCACIÓN.*

*TITULO: MULTIMEDIA ¨ ARQUITECTURA DE MAQUINAS.*

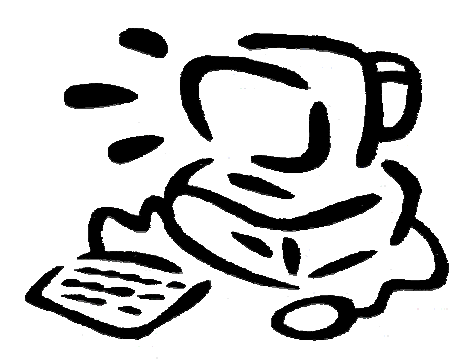

*AUTOR: Lic. Elodi Florentino Soca Madrigal email elodi@ssp.rimed.cu* 

*INSTITUCION: EMPROMAVE - TALLER DE SERVICIOS TECNICOS DEL MINED DIVISION CENTRO SANCTI SPIRITUS*

*TUTOR: Dr. José Luís Cruz Díaz* 

*SANCTI SPIRITUS*  **2007**

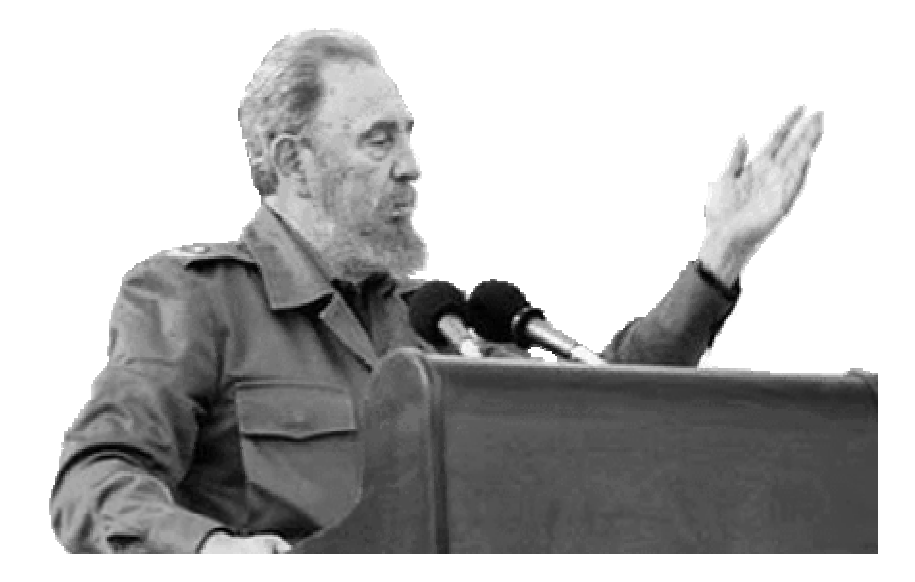

*…He leído cuantos libros he podido en mi vida y siento el dolor de no poder disponer de más tiempo para leer. Sufro cuando veo las Bibliotecas, sufro cuando reviso una lista de títulos de toda clase y lamento no tener mi vida para leer y estudiar…* 

*Fidel Castro Ruz* 

## *RESUMEN:*

El presente trabajo se titula Multimedia de aprendizaje "Arquitectura de Maquinas" y tiene como objetivo: Elaborar una multimedia para perfeccionar el aprendizaje de la arquitectura de computadoras en la especialidad de electrónica de la Enseñanza Técnica y Profesional. El producto que tiene como base fundamental el tema referido a la arquitectura de las computadoras. Se presenta en forma de multimedia, donde se combinan los recursos mediáticos como: imágenes, sonido, animaciones, locuciones y videos. Además, admite que el usuario puedan interactuar con los diferentes módulos que lo forman, le permite al estudiante el control sobre la información que ve y en el orden que el seleccione, pueda transitar de un nivel de conocimiento a otro, de manera sencilla y de forma independiente, Este es el elemento que la hace poderosa.

El software fue validado en el Instituto Politécnico Estanislao Gutiérrez del municipio de Sancti Spíritus. Y la muestra estuvo conformada por 3 estudiantes de tercer año de la especialidad de electrónica durante el desarrollo de la práctica pre profesional.

Durante el desarrollo de la investigación se pusieron en práctica diferentes métodos científicos del nivel empírico, teórico y estadístico. La multimedia resultó ser un referente cognoscitivo importante para los estudiantes del tercer año de la especialidad de electrónica.

# INDICE

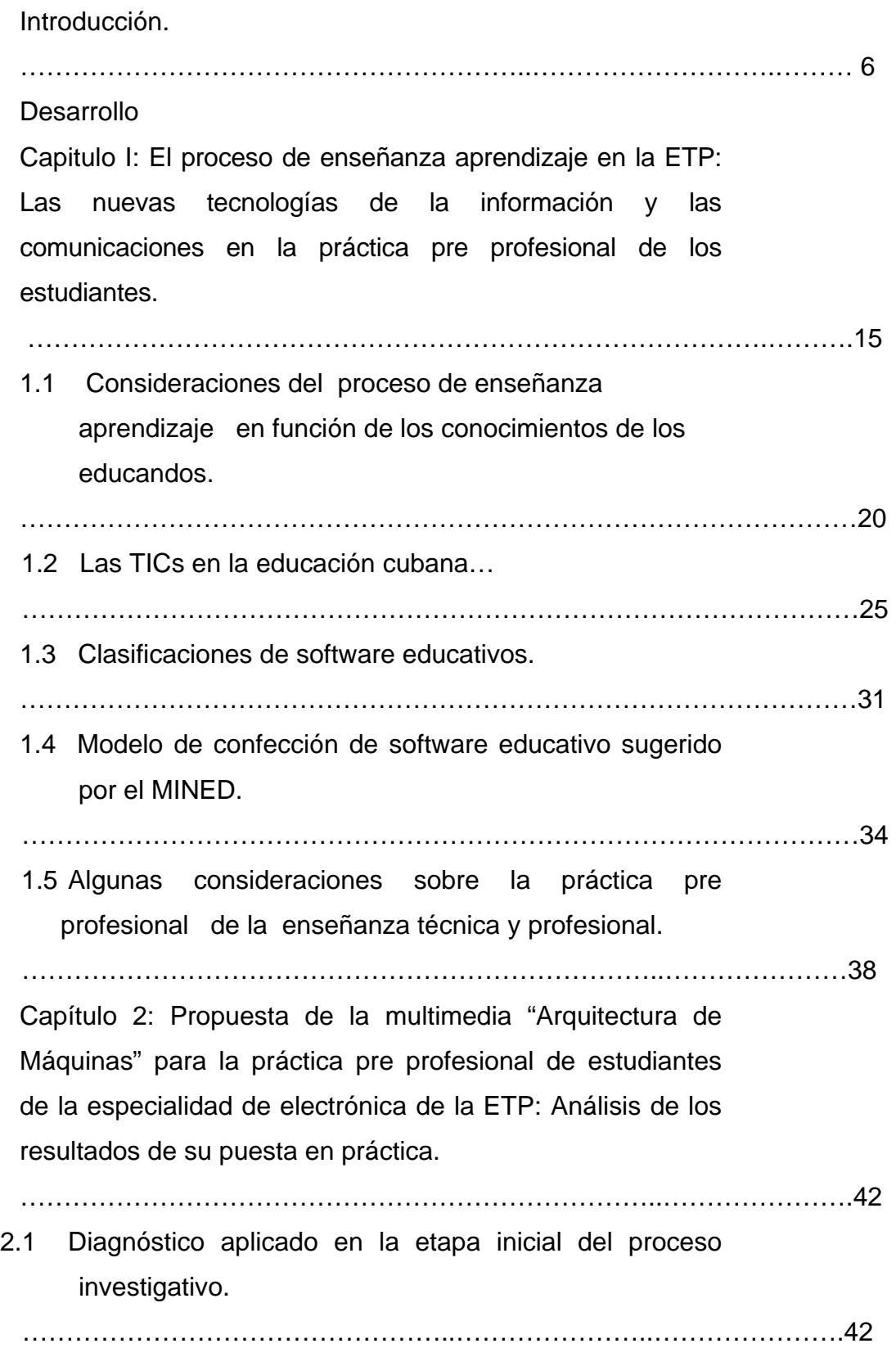

#### e de la construction de la construction de la construction de la construction de la construction de la constru

2.2 Propuesta de la Multimedia "Arquitectura de Máquinas".Descripción de cada una de sus partes de acuerdo con el guión elaborado.

…………………………………………………………...………………….58

2.3 Análisis de los resultados obtenidos con la instrumentación práctica de la multimedia "Arquitectura de Máquinas"

………………………………………………………………..………………….65

## *INTRODUCCION:*

Los grandes avances logrados por la humanidad en la ciencia y la tecnología ha llevado a la sociedad ha entrar en una nueva era del desarrollo humano en lo que se ha dado llamar la era de la sociedad de la información dada por la presencia de una revolución tecnológica y cultural de un alcance inmaginado que ha abarcado todas las ramas del saber, sin lugar a dudas, estamos en presencia de una revolución tecnológica y cultural de la humanidad.

La amplia utilización de las Nuevas Tecnologías de la Informática y las Comunicaciones en el mundo, ha tenido importantes cambios en la economía mundial, con incremento considerable en la producción para la generación de riquezas, particularmente en los países desarrollados, por lo que surge un nuevo factor, el conocimiento, que por su importancia resulta estratégico, es por eso que ya no solo se habla de la sociedad de la información, sino también de la sociedad del conocimiento. Sus efectos y alcance sobrepasan los propios marcos de la información y la comunicación, y pueden traer aparejadas modificaciones en las estructuras política, social, económica, laboral y jurídica debido a que posibilitan obtener, almacenar, procesar, manipular y distribuir con mucha rapidez la información.<sup>1</sup>

Teniendo en cuenta el desarrollo que se ha alcanzado las NTIC a escala mundial, el gobierno de la republica de Cuba, como parte de su política del estado, a finales de la década del 70, el Ministerio de Educación dio los primeros pasos para introducir las técnicas de Computación en nuestras escuelas, a partir de experiencias pedagógicas desarrolladas en algunos centros, fundamentalmente las entonces Escuelas Vocacionales.

Los resultados obtenidos en estas experiencias pedagógicas fueron altamente positivos y con la introducción en la década del 80 de las microcomputadoras personales, se consolidó el programa de informática del MINED y partiendo de estas experiencias y de la necesidad de preparar a las

 $\overline{\phantom{a}}$ 

<sup>1</sup> Martínez Méndez, Francisco Javier. El salto desde la Gestión de la Información a la Gestión del Conocimiento. Revista SCIRE, 5(1): 41-54, enero-junio 1999. Disponible en: http://www.um.esTgtiweb/fjmm

nuevas generaciones de una forma cada vez más sólida para utilizar la ciencia y la técnica en función del desarrollo del país y en defensa de nuestras conquistas; la dirección del partido y el estado vieron claramente la necesidad de introducir paulatinamente las técnicas de la Computación con un carácter experimental en un grupo de escuelas de la enseñanza Secundaria Básicas, como Circulo de interés como programa de estudio en la enseñanza preuniversitaria, las escuelas militares Camilo Cienfuegos y las Escuelas Pedagógicas y se inicio un plan de formación de maestros de computación emergente en los Institutos de Perfeccionamiento Educacional de las diferentes provincias, para garantizar los profesores necesarios para hacer masiva la introducción de la computación en el sistema nacional de educación y estar en condiciones para enfrentar el Programa de informática del MINED

De ahí que en el Programa del PCC aprobado en su III Congreso se plantee:

"Durante el quinquenio 1986-1990 se introducirá el estudio de la computación, así como el empleo de esta como medio de enseñanza en la educación superior, en los institutos preuniversitarios, en la educación técnica y profesional y centros pedagógicos y, en menor grado, en las escuelas secundarias básicas. En la educación primaria, la introducción de la computación tendrá un carácter experimental<sup>2</sup>.

Con estas indicaciones del partido y el estado, se elabora el "Programa de Introducción de la Computación en la Educación"<sup>3</sup>, estrategia que contempló entre otros elementos: los objetivos generales a alcanzar, la introducción, por etapas, de la técnica en los diferentes centros educacionales, la preparación del personal docente, la concepción metodológica a aplicar, la elaboración de los materiales docentes necesarios y la política de inversiones para adquirir y mantener el equipamiento necesario.

En la concepción y aplicación de este programa se concentraron los esfuerzos en la esfera docente, aunque se asignaron algunos recursos para la gestión educacional en el Organismo Central, en las Direcciones

 $\overline{\phantom{a}}$ 

<sup>&</sup>lt;sup>2</sup> Rodríguez Cuervo, Miguel. Proyecto de Informática Educativa en Cuba. La Habana, 1999.

<sup>&</sup>lt;sup>3</sup> Ibidem.

Provinciales de Educación y en los Institutos Superiores Pedagógicos.

Los objetivos generales del programa, estuvieron dirigidos a que los escolares:

- Se familiarizaran con las técnicas de computación y fomentar entre ellos el interés por su estudio.
- Desarrollaran hábitos y habilidades para el trabajo interactivo con las computadoras y manipulación de los periféricos disponibles.
- Asimilaran un conjunto de conceptos y procedimientos informáticos básicos que les permitiera resolver problemas sencillos, prioritariamente de otras asignaturas o de aplicación a áreas de su contexto.

El programa contempló la introducción paulatina de los centros educacionales de los diferentes niveles de enseñanza, comenzando por los ISP.

En relación con la formación del personal docente el programa contempló, en una primera etapa, la formación de manera emergente, en los ISP e Institutos de Perfeccionamiento Educacional (IPE) de aproximadamente 3600 profesores de Informática. La fuente de obtención de este personal la constituyeron profesores en ejercicio ya graduados como Licenciados en Educación en diferentes asignaturas. En una segunda etapa, se inició la formación de profesores de Informática, como Licenciados en Educación en la especialidad Matemática - Computación en los Institutos Superiores Pedagógicos.

Como parte del programa también se contempló y ejecutó la elaboración de concepciones didácticas para cada programa de estudio de las diferentes enseñanzas y se publicaron los libros de textos, cuadernos de ejercicios y otros materiales docentes necesarios para cada uno de los niveles de enseñanza.

La aplicación de este programa a partir de 1985 permitió acumular múltiples

experiencias en el campo de la Informática Educativa, con la llegada del periodo especial fue necesario aplicar algunas modificaciones al programa por las limitaciones a que estábamos sometido, sin embargo se mantuvo la el programa y se continuo con las experiencias.

En el año 1995, luego de transcurridos diez años de ejecución del programa y teniendo en cuenta el vertiginoso desarrollo que la Informática había alcanzado, la dirección del estado, a pesar de la difícil situación económica del país, da indicaciones de elaborar el "Programa de Informática Educativa" (PIE).

A partir de la recuperación económica del país y luego de transcurridos diez años de ejecución del programa y teniendo en cuenta el vertiginoso desarrollo que la Informática había alcanzado y el establecimiento de contratos mutuamente ventajosos con China, la dirección del estado da indicaciones de iniciar la renovación de la vieja tecnología existente por modernos equipos de computación incrementando su aplicación a todos los sistemas y niveles de la educación , lo que permitió continuar con el desarrollo del programa de informática educativa en el área de la docencia definiendo entre ellas , dos líneas fundamentales; la introducción de la computación como objeto de estudio dentro de los planes y programas de estudio y como medio de enseñanza o herramienta de trabajo en apoyo al proceso de enseñanza aprendizaje de las distintas asignaturas $4$ 

En lo relacionado con el desarrollo de la docencia se tiene como objetivo priorizado preparar a los alumnos para la resolución de problemas con el uso de medios informáticos; el contenido a enseñar es los fundamentos informáticos y el enfoque didáctico que debe primar debe ser un enfoque problémico.

En la Educación Técnica y Profesional se comenzó a aplicar un grupo de transformaciones con el objetivo de perfeccionar la preparación de los

 $\overline{a}$ 

<sup>&</sup>lt;sup>4</sup> Ministerio de Educación. Programa de Informática Educativa período 1996-2000. MINED, Cuba, 1999. Sitio web del ISP:Silverio Blanco Núñez. Disponible en www.ispss.rimed.cu , consultado el 12 de abril del 2006.

estudiantes acorde con el desarrollo actual de las tecnologías en la especialidades que estudiaban, y se le dio especial atención a la formación profesional de los educandos con la utilización de las potencialidades de las empresas en el aprendizaje práctico de los alumnos para lograr una formación más completa del y una articulación más efectiva con la Educación Superior.<sup>5</sup>

Como parte de este proceso en la entidad se vinculan estudiantes de la especialidad de electrónica de la enseñanza de la ETP para realizar las prácticas pre profesional, en la que se ha constatado que presentan insuficiencias en sus conocimientos sobre las nuevas tecnologías informáticas, lo que influye negativamente en el desarrollo de sus actividades.

En consecuencia con lo planteado se formuló del siguiente **problema científico:**

¿Cómo perfeccionar el aprendizaje de la arquitectura de computadoras en los estudiantes de la especialidad de electrónica de la Enseñanza Técnica y Profesional?

**Objeto:** Proceso de enseñanza aprendizaje en la práctica pre-profesional en la especialidad de electrónica de la Enseñanza Técnica Profesional.

*Campo:* Multimedia para el aprendizaje de la arquitectura de las computadoras.

Para la solución de este problema se formula el siguiente **objetivo:**

Proponer una multimedia para perfeccionar el aprendizaje de la arquitectura de computadoras en los estudiantes de la especialidad de electrónica de la Enseñanza Técnica Profesional durante su práctica pre-profesional.

Para asumir las tareas a realizar durante el proceso de investigación se plantean las siguientes **preguntas científicas**:

• ¿Cuáles son los antecedentes y principales fundamentos psicológico, pedagógico y de la informática educativa que sustentan el uso de una

 $<sup>5</sup>$  Ibidem.</sup>

multimedia en el aprendizaje de la arquitectura de las computadoras en estudiantes de la especialidad de electrónica de la Enseñanza Técnica y Profesional durante su práctica pre profesional?

- ¿Cuáles son las principales insuficiencias en el aprendizaje de la arquitectura de las computadoras en estudiantes de la especialidad de electrónica de la Enseñanza Técnica y Profesional que repercuten de forma negativa en su adiestramiento durante su práctica pre profesional?
- ¿Cómo diseñar una multimedia que contribuya a perfeccionar el aprendizaje de la arquitectura de las computadoras en estudiantes de la especialidad de electrónica de la Enseñanza Técnica y Profesional durante su práctica pre profesional?
- ¿Qué validez tiene la multimedia elaborada para contribuir a perfeccionar el aprendizaje en el aprendizaje de la arquitectura de las computadoras en estudiantes de la especialidad de electrónica de la Enseñanza Técnica y Profesional durante su práctica pre profesional?

Se toma como **variable independiente**: La multimedia "Arquitectura de computadoras."

En calidad de **variable dependiente:** El proceso de enseñanza aprendizaje de la arquitectura de las computadoras en los estudiantes de la especialidad de electrónica de la Enseñanza Técnica y Profesional durante su práctica pre profesional.

#### *Las tareas científicas son*:

- Sistematizar los antecedentes y principales fundamentos psicológicos, pedagógicos y de informática educativa que justifican el uso de una multimedia en el aprendizaje de la arquitectura de computadoras en estudiantes de la especialidad de electrónica de la Enseñanza Técnica y Profesional.
- Diagnosticar las necesidades de aprendizaje relacionada con la arquitectura de computadoras de los estudiantes de la especialidad de electrónica de la Enseñanza Técnica y Profesional para enfrentar la práctica pre profesional.
- Elaborar una multimedia para perfeccionar el aprendizaje relacionado con la arquitectura de computadoras de los estudiantes de los estudiantes de la especialidad de electrónica de la Enseñanza Técnica y Profesional.
- Validar por criterios de especialistas la efectividad de la multimedia propuesta en el aprendizaje de la temática relacionada con la arquitectura de computadoras en los alumnos de la especialidad electrónica de la Enseñanza Técnica y Profesional.

### **Población y muestra**

La población la constituyen 42 estudiantes del tercer año de la especialidad de electrónica del Instituto Politécnico Estanislao Gutiérrez de la provincia Sancti Spíritus y la muestra está compuesta por 5 estudiantes del tercer año, vinculados a tiempo completo a la práctica pre profesional en el Taller de Servicios Técnicos de EMPROMAVE.

### **Métodos utilizados:**

Durante el desarrollo de la investigación se aplicaron diferentes métodos científicos del nivel empírico, teórico y estadístico, los cuales se describen a continuación:

## **Del nivel Empírico.**

- **Prueba pedagógica:** Se aplicó con el objetivo de diagnosticar el nivel de conocimientos que tenían los estudiantes para el trabajo con la arquitectura de computadoras en la especialidad de electrónica de la Enseñanza Técnica y Profesional.
- **Entrevista**: Se realizaron para comprobar el nivel de preparación que tenían los docentes para incorporar las nuevas tecnologías de la información al trabajo con los contenidos sobre arquitectura de computadoras en la especialidad de electrónica de la Enseñanza Técnica y Profesional.
- **Observación**: Se aplico para comprobar el nivel de preparación de los docentes para lograr que los estudiantes utilicen de forma creadora la computadora y se preparen adecuadamente para desarrollar la práctica pre profesional.

#### • **Pre experimento**:

#### **Del nivel teórico:**

- **Método histórico lógico:** Se utilizó para profundizar en la evolución y desarrollo del trabajo con los contenidos sobre la arquitectura de las computadoras, el método lógico para incorporar la sistematización de distintas fuentes de información obtenida en relación con la arquitectura de máquina en la elaboración de un software educativo dirigido a la especialidad de electrónica de la Enseñanza Técnica y Profesional.
- **Analítico sintético:** el análisis permitió determinar los fundamentos teóricos psicológico, pedagógico y de la informática educativa que sustenta el uso de las TICs en aprendizaje. La síntesis nos permitió concretar estos elementos tan importantes en la elaboración de la multimedia como posible solución para el problema científico de nuestra investigación.
- **Inductivo deductivo:** este método nos permitió partir del estudio de una muestra diagnosticando el nivel de aprendizaje sobre la arquitectura de las computadoras y poder generalizar estos resultados mediante inferencia a la población
- **Sistémico estructural:** permitió establecer relaciones entre los diferentes componentes del proceso docente educativo, para incorporarlo a la propuesta del uso de la multimedia en el aprendizaje de la arquitectura de máquina.

#### **Del nivel matemático:**

• **El calculo porcentual:** Permitió hacer una valoración cuantitativa de los resultados obtenidos a través de los diferentes instrumentos utilizados.

**La novedad de la tesis** consiste en la elaboración de una multimedia capaz

de convertirse en un medio de aprendizaje sobre la arquitectura de las computadoras en la especialidad de electrónica de la Enseñanza Técnica y Profesional, a partir de la combinación adecuadamente de imágenes, sonido, animaciones, locuciones y videos, que potencian el estudio de estos contenidos. Hasta donde hemos incursionado en el estudio y diagnóstico de este tema en esta enseñanza, nos indica que este medio didáctico es el primero de su tipo.

**Aporte práctico:** La elaboración de la multimedia.

#### **Estructura de la tesis:**

La tesis consta de: Introducción, dos capítulos:

En el primero se ofrecen consideraciones sobre el proceso de enseñanza aprendizaje y sus componentes y a la vez se destaca el papel que las nuevas tecnologías de la información y las comunicaciones juegan en el proceso formativo de los estudiantes, en particular en el uso de la arquitectura de las computadoras. En el segundo, se destaca la propuesta de la multimedia con la que los estudiantes deben interactuar durante la etapa de su práctica pre profesional y finalmente se presentan los resultados estadísticos obtenidos durante el desarrollo del pre experimento.

Este trabajo debe ser considerado como un primer intento, en lo que la empresa EMPROMAVE se refiere, de disponer de un recurso que contribuye a la formación práctica de los educandos. Si con ello se logra el objetivo trazado, el autor se sentirá satisfecho con el problema científico que ha enfrentado.

*Capítulo 1:* **El proceso de enseñanza aprendizaje en la ETP: Las nuevas tecnologías de la información y las comunicaciones en la práctica pre profesional de los estudiantes.** 

El proceso pedagógico concebido como la organización conjunta de la enseñanza y la educación por los educadores en la escuela, dirigida a la educación de la personalidad en sus diferentes contextos de actuación, en dependencia de los objetivos sociales a través de la interacción recíproca que se establece entre profesores y alumnos, estos entre sí y con los demás agentes mediante la actividad y la comunicación, le exige al educador la comprensión de la dinámica entre sus componentes para lograr la dirección científica de este.

Al conjunto de elementos que integrados en sistemas determinan la estructura y funcionalidad del proceso pedagógico, se le denominan componentes, los cuales para su mejor estudio se clasifican en personales y personalizados.

Los componentes personales son aquellos que en su condición de persona interactúan entre sí, uno de ellos es el maestro, el que ejerce la dirección del proceso pedagógico, permitiendo que el otro, el alumno, se implique personalmente en él de manera activa, participativa, vivencial y reflexiva, logrando el protagonismo estudiantil como sujeto de su propia actividad, para lo cual el educador se verá precisado a hacer una caracterización de la personalidad de sus alumnos, del grupo, la familia y la comunidad (contexto de actuación), en función de dirigir el proceso de educación de la personalidad con un enfoque personalizado que la prepare para la vida y el trabajo social, toda vez que sea conocedor además de las particularidades que dan existencia al propio proceso pedagógico para lograr su acertada dirección.

Los componentes personalizados son los que adquieren vida propia en las condiciones de su empleo por la persona que enseña o por la que aprende.

Dentro de los componentes personalizados a tener en cuenta por el educador para dirigir el proceso pedagógico y por los alumnos para que se impliquen como sujetos activos de su propia educación, se encuentran: el

objetivo, el contenido, los métodos, los medios, la evaluación y las formas de organización del proceso pedagógico.

La posibilidad que posee cada uno de los componentes para la educación de la personalidad, se convierte en realidad, en la ejecución del proceso pedagógico, cuando el maestro y el alumno lo emplean en dependencia de sus recursos personales haciendo viable el cumplimiento de sus funciones, de aquí su enfoque personalizado.

Los componentes personales y personalizados del proceso pedagógico interactúan en sistema con una dinámica propia que precisa de su comprensión para lograr una dirección acertada de este.

El objetivo asumido conscientemente por el alumno propicia su posición activa en el proceso pedagógico, orienta su accionar con conocimiento de causa para determinar hasta dónde ha llegado y qué le falta, qué acciones debe comprender para alcanzar los resultados que espera él y su maestro.

El contenido no queda al margen de las acciones conscientes que asume el alumno al personalizar el objetivo, por lo que la interacción objetivo contenido cumple una acción orientadora en la dirección de las actividades del proceso pedagógico.

La interacción objetivo contenido precisa el carácter de las transformaciones que se han de operar en la personalidad, las cuales responden a los intereses de la clase en el poder reflejando su carácter social, crea además las condiciones para la multilateralidad en la formación de la personalidad, la unidad y diversidad en la realización de las tareas que aseguran la preparación para la vida, el trabajo social activo, independiente, capaz de lograr una autorregulación sana y consciente de la personalidad.

La interacción del objetivo y el contenido precisan de los métodos del proceso pedagógico, sin los cuales resulta imposible lograr las acciones de los sujetos para alcanzarlos.

El método en estrecha relación con la esencia del proceso pedagógico permite la preparación del educando para la vida y el trabajo social, su correspondencia con el objetivo expresa la profundidad del trabajo ideológico y pone en claridad el modelo de personalidad a formar, la forma particular de su puesta en práctica por el maestro podrá incidir en la formación de un individuo activo, transformador o pasivo- reproductivo.

Los nuevos tiempos reclaman que en el proceso pedagógico se emplee un sistema de métodos que sitúen al alumno frente a él en calidad de constructor de sus propios conocimientos, reflexivo, participativo, independiente, cuestionador, con capacidad para polemizar (en el mejor sentido) decidido, emprendedor, con espíritu investigativo y en el que se formen los valores morales a los que aspira la sociedad.

El objetivo determina el nivel de profundidad y sistematicidad del contenido, condiciona el sistema de acciones para penetrar en el conocimiento del objeto de estudio, expresando su modo de actuación y los medios con que se dispondrá para ello.

El método posibilita el movimiento del contenido para que sea asimilado por el alumno hasta donde es fijado por el objetivo.

No sólo el objetivo determina el método, sino que debe condicionar su acción con el contenido del proceso pedagógico, todo lo cual debe quedar expresado en su formulación al precisar los conocimientos y las habilidades a alcanzar.

El método depende en gran medida del objeto de estudio en cuestión y no es idénticamente utilizable para el conocimiento de otro tipo de objeto.

Sin teoría del objeto no puede haber teoría del conocimiento del objeto, por lo que los métodos del proceso pedagógico depende en gran medida del contenido de la educación, sin conocimiento del objeto sobre el cual se ejecutarán las influencias, no podemos decidir el modo de actuación particular.

Las particularidades del contenido, su ordenamiento lógico, el nivel de complejidad, las posibilidades de representación material o materializada (medio), implicarán que para su aprehensión por el alumno hagan falta determinados métodos.

Se reclama de la necesidad de los métodos para que la lógica del contenido y del propio proceso pedagógico, permitan la construcción personalizada del conocimiento en el alumno y la formación de habilidades y cualidades de la

personalidad a la vez que resultan necesarios para comprobar si se han alcanzado estos.

En la práctica pedagógica se hace difícil la selección del método sin tener en cuenta su interacción con el objetivo y el contenido, pues cuando el objetivo expresa el contenido que lo satisface, el nivel de sistematicidad, de asimilación y profundidad en que debe ser asimilado éste, está determinando qué acciones instructivas y educativas deberá realizar el profesor y de hecho qué acciones deberá emprender el alumno para lo cual se precisa de determinados métodos.

Cada contenido determinado por el objetivo posee su propia organización, complejidad, estructura lógica y funcionalidad, lo que hace que para su tratamiento se valga de métodos que respondan a la especificidad de tales propiedades, por ello el uso de un método no se puede absolutizar ni universalizar para dar idéntico tratamiento a las disímiles realidades del proceso pedagógico.

El método pedagógico constituye el componente más dinámico dentro del contexto del proceso pedagógico, él asegura como ningún otro componente su función educativa al imprimir en su marcha la potencialidad del desarrollo de los intereses cognoscitivos, sentimientos, puntos de vistas y el ejercicio del criterio de valoración en los alumnos.

Los métodos hacen posible la asimilación del contenido de manera más eficaz en dependencia de que su selección responda a las particularidades del desarrollo de la personalidad de los alumnos y del grupo, de los medios de que disponga, de la capacidad pedagógica del profesor que, entre otros aspectos, posibilitan viabilizar la materialización del objetivo.

El métodos se erige como el componente del proceso que permite resolver a favor del desarrollo de la personalidad, las contradicciones inherentes a él, donde las acciones del profesor personalizadas por los alumnos hacen posible la formación de nuevos conocimientos, sentimientos y valores, el desarrollo de hábitos y habilidades que permitan superar etapas precedentes para dar lugar a la formación de nuevas formaciones psicológicas en los educandos que lo hagan protagonistas creativos en la misma medida que se acercan al contenido con un carácter independiente, activo, reflexivo y

participativo como sujeto de su propio desarrollo. Por supuesto, este ideal de personalidad está fijado en el objetivo y reflejado en el contenido del proceso pedagógico.

La asimilación activa y consciente del contenido es la base para la formación de cualidades de la personalidad que se precisan en el objetivo y se hacen tangibles a través de los métodos y los medios, pues los métodos se sustentan en un soporte material que objetivizan el proceso, los medios del proceso pedagógico, los cuales expresan la esencia del contenido determinado por el objetivo y ofrecen un patrón para establecer lo que ha de lograrse, tanto en la enseñanza como en la educación del alumno. Los medios garantizan junto a los métodos, la dinámica metodológica del proceso pedagógico.

Es la evaluación quien permite valorar tanto al profesor como al alumno, la medida en que los resultados se corresponden con los objetivos, métodos y medios empleados, por lo que debe tenerse muy en cuenta su relación sistémica a la hora de concebirla como proceso y como resultado.

La evaluación posibilita al educador autoevaluar su gestión en el proceso pedagógico y valorar los resultados alcanzados en sus alumnos, para retroalimentarse y saber en qué medida ha funcionado la dinámica sistémica entre los diferentes componentes del proceso que ha personalizado y sobre la base de ello, regular su actuación profesional.

Pero le corresponde también al alumno valorar su propia gestión y la del profesor para lo cual este último deberá haberlo entrenado en su orientación consciente.

Los componentes objetivos, contenidos, métodos, medios y evaluación constituyen la esencia del proceso pedagógico y son personalizados por los componentes personales en una determinada forma de organización a través de la cual se estructuran y concretan.

Las formas de organización del proceso pedagógico consiste en la forma que adopta la relación maestro – alumno y alumno – alumno para el desarrollo de los métodos pedagógicos y el uso de los medios con vistas a lograr la asimilación de los conocimientos, el desarrollo de hábitos habilidades y cualidades de la personalidad expresadas en los objetivos.

La esencia de la optimización del proceso pedagógico radica precisamente, en la selección consciente por el educador, dada las condiciones pedagógicas concretas, de la variante más acertada para la estructuración dinámica entre sus componentes, con vista a alcanzar en el trabajo con los alumnos la efectividad máxima. De aquí el valor que le atribuimos a la comprensión por el maestro de la dinámica entre los componentes del proceso pedagógico para que pueda contextualizarla en el segmento de su realidad educativa con un carácter creativo, específico y auténtico.

Con la pretensión ya expresada, de la elaboración de una multimedia educativa para ser utilizada en el desarrollo del aprendizaje conocimientos y buenas prácticas relacionadas con la arquitectura de las computadoras en alumnos de la especialidad de electrónica de la Enseñanza Técnica y Profesional, es que en este capítulo incursionaremos en elementos que puedan servir de fundamento teóricos sobre el uso de las TICs como un imperativo en el proceso de aprendizaje desarrollador en la escuela cubana y del papel que juega la práctica pre profesional en la formación académica y laboral de estos estudiantes.

## **1.1 Consideraciones del proceso de enseñanza aprendizaje en función de los conocimientos de los educandos.**

Como se ha planteado, dadas las particularidades del proceso pedagógico el objeto es sujeto de su propia transformación, ante una misma respuesta de los estudiantes en la solución de un problema pueden existir formas de la actividad cognoscitiva esencialmente diferentes, para algunos alumnos el resultado puede ser un efecto de la memoria, para otros un pensamiento independiente; ello explica la importancia de controlar las vías por las cuales el educando llega al resultado.

En este sentido la investigadora Josefina López Hurtado ha planteado: "(...) Es indispensable señalar que el contenido, cuya asimilación se dirige en el proceso de enseñanza, incluye, tanto los conocimientos de las bases de las ciencias, como las propias capacidades cognoscitivas del que aprende. Así, las capacidades cognoscitivas se pueden considerar en un doble aspecto como condiciones para la asimilación exitosa de los conocimientos científicos y para la formación de habilidades y hábitos intelectuales; y como objeto de formación en el proceso de enseñanza".<sup>6</sup>

En consecuencia con lo planteado es importante precisar que en la concepción asumida del aprendizaje interactivo es necesario atender en su dirección, a la estructura de esa actividad por una parte, y por otra, destacar que el carácter de la actividad realizada por los alumnos es lo que en gran medida determina la calidad de los resultados que se obtengan.

En este sentido son válidas las palabras de la autora citada cuando expresó: "Cualquier tipo de actividad no conduce a una asimilación correcta y consciente de los conocimientos por los alumnos. Es por ello que el sistema de influencia debe determinar claramente la estructuración de la actividad, el sistema de búsqueda y acciones que deben realizar los alumnos en cada uno de los momentos o etapas del proceso."<sup>7</sup>

Los criterios señalados tienen vigencia y han sido retomados en el documento: "Dirección del aprendizaje", que fue redactado por investigadores del Instituto Central de Ciencias Pedagógicas del Ministerio de Educación de la República de Cuba, para la reunión preparatoria nacional del curso escolar 2001 - 2002, en el que se expresa: "(...) La integridad del proceso de enseñanza aprendizaje radica precisamente en que éste de respuesta a las exigencias del aprendizaje de los conocimientos, de desarrollo intelectual y físico del escolar y a la formación de sentimientos, cualidades y valores todo lo cual dará cumplimiento a los objetivos y fin de la educación en sentido general, y en particular a los objetivos en cada nivel de enseñanza, tipo de institución y de cada clase".<sup>8</sup>

En función de dar respuesta a las exigencias de un proceso de aprendizaje, educativo, instructivo y desarrollador se trabaja en la actualidad en la preparación de los docentes para poner en práctica, las exigencias didácticas que se plantearon en el Seminario Nacional para el personal Docente del

 $\overline{\phantom{a}}$ 

<sup>6</sup> Josefina López Hurtado. Seminario nacional a dirigentes, metodólogos e inspectores de las direcciones provinciales y municipales de educación. I parte, Ciudad de la Habana, febrero 1979. p. 123.

 $<sup>7</sup>$  Ibidem. p. 128.</sup>

<sup>&</sup>lt;sup>8</sup> Ministerio de Educación. Reunión Preparatoria Nacional del curso escolar 2000-2001. La Habana, 2001.p. 3.

Ministerio de Educación para el curso académico 2000-2001. Las consideraciones que allí se expresaron se pueden sintetizar de la forma siguiente:

- Diagnóstico integral del alumno para las exigencias del proceso de enseñanza aprendizaje, nivel de logros y potencialidades en el contenido de aprendizaje, desarrollo intelectual y afectivo valorativo.
- Concebir un sistema de actividades para la búsqueda y exploración del conocimiento por el alumno desde posiciones reflexivas y con independencia en el escolar.
- Diseñar las formas de participación activa del alumno, en los momentos de orientación, ejecución y control de la actividad.
- Concebir un sistema de actividades que desarrollen en las alumnas y alumnos los procesos de análisis, síntesis, comparación, abstracción y generalización, que posibiliten la formación de conceptos y el desarrollo de los procesos del pensamiento.
- Desarrollar formas de actividad y comunicación colectivas, que favorezcan la interacción de lo individual con lo colectivo en el proceso de aprendizaje.
- Vincular el contenido de aprendizaje con la práctica social y estimular la valoración por el alumno en el plano educativo.

De acuerdo con estos criterios, se trata entonces de precisar que se adopta la concepción psicológica y pedagógica del aprendizaje, con un enfoque metodológico marxista, desde una posición histórico cultural.

La concepción histórico cultural permite comprender el aprendizaje como actividad social y no sólo como un proceso de realización individual, a partir de la articulación precisa de los procesos psicológicos y los factores socioculturales, llevando la formulación de la teoría histórico cultural de la psiquis, desde un enfoque metodológico y no por la suma de hechos aislados experimentalmente obtenidos. Esto propició aportes tan significativos como: el mecanismo de la conversión de lo inter en intrapsicológico, o sea, la interiorización del proceso psíquico. Esto para Vigotski no es el simple pasaje de la función; del exterior al interior, sino que implica la transformación de la

estructura de la función, la constitución de la propia función psíquica superior se manifiesta en la relación entre los hombres y en sí mismo.

La transición del carácter interpsicológico de los procesos psíquicos a su condición de proceso interno, intrapsicológico, fórmula avanzada que, según Shuare implica una revolución en la comprensión de lo psíquico, ocurre a través del proceso de interiorización, ley general del origen y desarrollo de las funciones psíquicas superiores, en este sentido se ha planteado: "En el desarrollo psíquico del niño toda función aparece en acción dos veces, en dos planos: primero en el social y luego en el psicológico; primero entre las personas como una categoría interpsíquica y luego dentro del niño como una categoría intrapsíquica."<sup>9</sup>

En esta relación se establecen conceptos y relaciones conceptuales de gran interés para la determinación de los modos de actuación del profesor en la dirección del aprendizaje creativo como son:

- Zona de desarrollo próximo;
- Zona de desarrollo actual.

 $\overline{\phantom{a}}$ 

La zona de desarrollo próximo comprende la distancia que media entre los planos inter e intrapsicológico. Lo que el niño puede hacer con ayuda o por sí mismo.

En el plano interpsicológico la actuación del niño ocurre con la ayuda de los otros, niños o adultos, es el plano en que se revelan las potencialidades de este, mientras el plano intrapsicológico lo expresa el desarrollo actual o desarrollo alcanzado por él en un momento determinado.

Estos conceptos adquiere elevada significación en la pedagogía ya que permite caracterizar el desarrollo de forma prospectiva, lo que facilita trazar el futuro inmediato del estudiante, de esta manera se puede comprender, cómo el sistema educativo en su puesta en práctica debe ayudar a los estudiantes a expresar lo que por sí solos no pueden hacer; es importante reflexionar sobre la aplicación de esta concepción en la búsqueda de un aprendizaje interactivo y sus efectos para el desarrollo de la personalidad, a partir de la afirmación "que el buen aprendizaje es sólo aquel que precede al desarrollo."

<sup>&</sup>lt;sup>9</sup> Shuare, M. La Psicología soviética tal como yo la veo. Editorial Progreso, Moscú, 1990. p. 43.

Desde este punto de vista, como subraya Vigotski, se altera la tradicional opinión de que una vez que el estudiante efectúa una operación o muestra alguna adquisición en el proceso de aprendizaje ha logrado un desarrollo de sus funciones correspondientes, de hecho tan solo ha comenzado el desarrollo. El dominio inicial de cualquiera de las acciones de aprendizaje sólo proporciona la base para el subsiguiente desarrollo de los procesos internos. A pesar de este vínculo entre aprendizaje y desarrollo ninguno de los dos se realiza en igual medida, las relaciones entre ellos son dinámicas y muy complejas.

Seguir los principios del enfoque histórico-cultural significa colocar al proceso de aprendizaje, como centro de atención a partir del cual deben proyectarse los modos de actuación a seguir por el docente. Ello implica utilizar todo lo disponible en el sistema de relaciones más cercano al estudiante para propiciar su interés y un mayor grado de participación e implicación personal en las tareas de aprendizaje.

Al hablar del aprendizaje como proceso, se hace necesario relacionarlo con el sujeto que realiza esta actividad por lo que es importante analizar las consecuencias que tiene para el estudiante seguir la concepción antes señalada, lo que impone utilizar todos los resortes de que dispone su personalidad entre los que se distinguen: su historia académica, sus intereses cognoscitivos, sus motivos para el estudio, su emocionalidad, su posibilidad para aplicar los conocimientos en situaciones conocidas y nuevas, así como sus modos de actuación para aprender.

En cuanto a la forma de evaluar el desarrollo del alumno en estos aspectos, es fundamental proyectar un diagnóstico integral en que se deben usar instrumentos pedagógicos que midan la posibilidad del estudiante en el proceso de asimilación, así como emplear el diagnóstico en el trabajo cotidiano del docente.

Otros aspectos a tener en cuenta son la forma de presentación de los contenidos en los programas y libros de textos, que debe caracterizarse por su novedad científica, tratar de interesar al estudiante por cómo hacer cosas nuevas, despejar interrogantes y dominar nuevas operaciones relacionadas con el dominio de las habilidades generales y específicas en este sentido la

utilización de softwares educativos tienen una gran importancia por todo lo que de novedoso hay en los estudiantes.

En resumen, en el proceso de enseñanza aprendizaje como conjunto de elementos que integrados en sistemas determinan la estructura y funcionalidad del proceso pedagógico, que se le denominan componentes, juega un papel se significa importancia el aprendizaje de los educandos.

#### **1.2 Las TICs en la educación cubana.**

Por todos es conocido los cambios que se han operado en el mundo en las direcciones que condicionan esta nueva era, es decir, en la computación, la información y las comunicaciones. En consecuencia, la unión de la información digital con la computación enriquece la propia esencia de la información y conlleva el surgimiento de la llamada información multimedia, en la cual el texto puede ir acompañado de imágenes, sonido y vídeo. Su novedad y probada utilidad la convierte ya en una poderosa herramienta para el aprendizaje y el autoestudio.

 El tercer campo que condiciona esta nueva era es el de las comunicaciones, en ese sentido, el intercambio de información que de manera rápida y segura permiten las redes de computadoras, el desarrollo vertiginoso que ha tenido Internet no hubiera sido posible sin el desarrollo de las mimas.

 La unión de estos tres campos es lo que ha dado lugar al surgimiento de las Nuevas Tecnologías de Información y las Comunicaciones (NTIC). En efecto, estos avances experimentados no pueden estar fuera del alcance de la educación, al respecto en la conferencia especial del evento internacional Pedagogía 2000, el Ministro de Educación Luís Ignacio Gómez señaló: "Estamos en la era de la informatización y las comunicaciones, lo cual es todavía un privilegio de minorías en el mundo. Si en 1961 se usó la cartilla y el manual para aprender a leer y escribir, ahora, crece la conciencia masiva de que en este siglo, el que no sepa computación, es un analfabeto de nuevo tipo": 10

Por otra parte, a partir de la recuperación económica del país, se realizan numerosas inversiones para la compra de modernos equipos de

 $\overline{\phantom{a}}$ 

<sup>&</sup>lt;sup>10</sup> Luís Ignacio Gómez. "Desarrollo de la educación en Cuba", Conferencia Especial en el evento de Pedagogía 2001, pp. 14 – 16

computación, al respecto noticias muy alentadoras son las recogidas en el artículo titulado Una carrera cada vez más veloz. Aplicaciones de las TICs a la educación con alcance para todos y en los diferentes sistemas y niveles de la educación, donde se señala que ya se utilizan en los centros escolares más de 50 000 computadoras, que fueron instaladas en Escuelas Primarias, Secundarias Básicas, de la Educación Especial y en la Enseñanza Media Superior. De esta forma se puede comprobar que fue un sueño hecho realidad.

Una de las más alentadoras noticias de las nuevas tecnologías a favor de la educación es la creación de una Red en el Ministerio de Educación del país lo cual beneficiará a cerca de 13 000 centros escolares que utilizan la computación como apoyo insustituible de los programas de clases.

Esta red deberá enlazar, incluso, a los centros educacionales ubicados en lugares muy intrincados, y hasta a aquellos que utilizan paneles solares como forma de generación eléctrica. De esta forma con las condiciones creadas en escuelas y universidades, los maestros y profesores tienen en sus manos los medios para multiplicar sus conocimientos.

Dentro de las Nuevas Tecnologías de la Información y las Comunicaciones (NTIC) un lugar destacado lo tienen las multimedia, como nuevo paradigma de representación de la información, caracterizada por la interactividad y el hipertexto o hipermedia como forma de "navegación" o acceso a la información.

La multimedia combina las diferentes formas de representar la información: gráficos, sonidos, vídeos en un solo producto. Se convierte en multimedia interactiva cuando se le permite al estudiante el control sobre la información que ve y el orden en que la ve. Este es el elemento que hace poderoso el uso de este medio en la educación: la posibilidad de interactuar por medio de una computadora con un estudiante o grupo de estudiantes la posibilidad de que el estudiante pueda transitar de un nivel de conocimiento a otro, de manera sencilla y controlada por el profesor.

Son varias las pruebas que avalan el valor de la multimedia como un medio interactivo para el aprendizaje, algunas de sus ventajas en este sentido son:

- ¾ Carácter multimedia. El software educativo en una computadora es, además de un medio interactivo, un excelente medio audiovisual. En él convergen con calidad incuestionable la imagen, el sonido, las animaciones, los diaporamas, entre otros.
- ¾ Interactividad y atención a las diferencias individuales. Un buen software educativo, puede auspiciar el desarrollo de la interactividad sobre la base de la atención a las diferencias individuales, si presenta las características siguientes:
	- El software educativo puede evaluar las respuestas dadas por una estudiantes y en correspondencia con estas emitir sugerencias, reflexiones, niveles de ayudas cognoscitivas, proponer actividades de diversa complejidad, en fin realizar una actividad tutorial sobre estudiante en correspondencia con las acciones del mismo.
	- El carácter "no lineal": un software educativo posibilita que cada estudiante pueda elegir su "camino de aprendizaje", según sus intereses o posibilidades.
	- Ritmo de navegación: cada estudiante puede "navegar" a su ritmo, unos necesitarán más tiempo que otros en procesar la información presentada, o necesitarán un mayor reforzamiento expresado en repeticiones o adaptaciones del contenido.
	- Estilo de aprendizaje: los estudiantes pueden optar por estilos de aprendizaje diferentes: ascender de la teoría a la práctica y viceversa, comenzar a partir de problemas surgidos, ampliar y enfoques algorítmicos, buscar soluciones de visitas.
	- Hipervínculos: la presencia de "textos enriquecidos" mediante palabras enfatizadas unas veces, e interactivos otras, posibilita lo que se denomina una "lectura no lineal de documentos", en el procesamiento de lo que hoy se denomina y hipertexto e hipermedia
	- Adaptabilidad: el software y en particular el educativo tiene amplias posibilidades de adaptarse a las características individuales del estudiante puesto que es él quien decide como avanzar en la navegación de acuerdo a sus capacidades.
- ¾ Comunicación (hombre-máquinas-hombre). El correo electrónico, las listas de discusión, el Chat, la WEB son una muestra fehaciente de estos. Este potencial comunicativo de la informática contemporánea es la piedra angular de lo que se denomina aprendizaje colaborativo centrado en las tecnologías de la información y las comunicaciones.
- ¾ Almacenamiento. La capacidad de almacenamiento de las computadoras posibilita algo que resulta singular y exclusivo para este medio y es la posibilidad de guardar la "huella de la actividad" del usuario con el equipo. Esta huella puede ser tan versátil como se quiera, por ejemplo: aspectos visitados, tiempos consumidos en cada aspecto, objetos interactuados, respuestas dadas, respuestas esperadas, efectividad obtenida.

Las ventajas que ofrecen las TICs trae aparejada la necesaria transformación que debe tener el proceso de enseñanza aprendizaje, el que se sustenta en fundamentos teóricos más acordes al desarrollo actual. Aunque existen diferentes posiciones al respecto, todas tienen en común el traslado del centro de atención, que había sido tradicionalmente la enseñanza y el profesor, al proceso de aprendizaje del estudiante.

El uso de las TICs como un fin en si mismo y no como un medio de desarrollo del estudiante ha dado lugar a experiencias de aplicación de estas tecnologías sustentadas en la pedagogía tradicional, las que han sido muy poco efectivas.

Estas experiencias se basan fundamentalmente en la transmisión de información, de manera similar a como lo hace la pedagogía tradicional, sustituyendo al maestro como el dueño del conocimiento, por las nuevas tecnologías, pero conservando los alumnos su papel de recipientes vacíos que deben ser llenados. En esta utilización tradicional de las TICs, el alumno no participa en el proceso, ni existe la posibilidad de interacción.

J. A. Valente ha realizado un estudio de estas prácticas en las que aplica los conceptos de destreza y comprensión. Afirma que si realmente se desea lograr el desarrollo intelectual del estudiante, es preciso organizar un proceso de construcción del conocimiento, a través del desarrollo de proyectos, en la que emplea la computadora como fuente de información para resolver problemas que tengan sentido para él.<sup>11</sup>

En este contexto, la resolución de problemas implica:

- Aprender a obtener nueva información, aprender a aprender.
- Aprender a ser crítico con los resultados obtenidos.
- Aprender a desarrollar estrategias de corrección.

A la vez, el Ministro de Educación de Cuba, Dr. Luís Ignacio Gómez Gutiérrez ha planteado, que las tecnologías no sustituyen al maestro, sino que lo complementa, al transmitir se conocimientos sobre determinados contenidos que facilitan el aprendizaje, sigue el soporte material al sistema de clases y las funciones que tanto el maestro como la escuela deben desarrollar. Así, la tecnología se convierte en un importante y decisivo medio de enseñanza aprendizaje, para que tanto maestros como estudiantes puedan aprender más, formarse mejor y desarrollarse.

Con el propósito de esclarecer estos aspectos se imponen referirse a las funciones que el maestro en el aula puede atribuirles al software educativo. Entre estas:

- Función informativa, referencial y explicativa: estudia la realidad a que se refiere y escribe objetivamente. Estos medios utilizados bajo esta función desarrollan conocimientos currículo con criterios tendientes a lo formal y sistemático.
- Función motivadora y animación: encaminada a provocar emociones y afectos. Se pretenden influir en la voluntad de los estudiantes para motivarlos hacia un tema en específico y prepararlos para el proceso de enseñanza aprendizaje.
- Función evaluadora de conocimientos y actitudes: cuando el software, el programa de televisión o el vídeo se emplea para evaluar a progresión de conocimientos y actitudes propuestas. Pueden emplearse cuando se utilicen desde el inicio, como diagnóstico, durante y al final del proceso de aprendizaje.

 $\overline{\phantom{a}}$ 

 $11$  VALENTE, J.A. "La formación de los ordenadores en la educación: destreza y comprensión", en: Perspectivas. Revista trimestral en Educación Comparada. Dossier 103. Nuevas Tecnologías de la Educación II, Vol XXVII, No.3, Septiembre 1997, UNESCO.

- Función expresiva, comunicativa y de desarrollo de la creatividad: se encamina hacia un emisor que expresen y comuniquen ideas propias, sentimientos y emociones.
- Función del medio como espejo del estudiante: el material utilizado con esta función permite el análisis crítico y reflexivo del modo de ser, pensar y actuar propio, mediante la auto observación. Propicia el autoconocimiento, la reflexión y la metacognición.
- Función simbólica o iconográfica: permite a los estudiantes apropiarse de iconos para decodificar la diversidad de mensajes emitidos de la simbología en el mundo actual.
- Función socializadora: permite la socialización del conocimiento, a partir del intercambio con el medio. Bajo esta función, el medios debe perseguir desde su concepción, la forma en que es presentado el tema y las tareas que sugieren, brindar la oportunidad a los estudiantes de comunicar lo aprendido con el grupo, enriquecerlo, buscar más información y compartir el conocimientos.

Por otra parte, buscar modelos educativos innovadores donde se utilicen las potencialidades de los medios de comunicación y las nuevas tecnologías de la información, es requisito para reevaluar la energía, pertinencia y calidad de educación en cualquier estructura sociopolítica

De esta forma, las NTIC usadas en el proceso de aprendizaje, posibilitan de manera más efectiva la atención a las diferencias individuales y propician una mayor explotación de las capacidades de cada cual, no solo de los alumnos más aventajados y creativos, sino de acuerdo con todos los niveles de desempeño logrados de forma colectiva.

Merece señalarse que aunque se ha hecho mucho énfasis en las particularidades del sujeto que aprende, sus intereses, sus conocimientos previos y como éstos pueden enriquecerse en la interacción con el profesor y con los compañeros, el rol del educador cambia, (1) de transmisor de información a un facilitador de la misma en la que debe centrar su trabajo en:

a) Seleccionar el software adecuado.

b) Preparar la clase, enriquecida con el uso de paquetes presentadores de información.

c) Controlador del proceso docente.

Es por ello, que el profesor debe enseñar a los estudiantes a tomar decisiones cuando se enfrenten al cúmulo de información que se encuentra en las redes. En consecuencia, su tarea fundamental debe recaer en la orientación hacia la selección de la información que le hace falta al estudiante, trabajar de manera individual con cada uno de ellos, fomentar el intercambio entre los sujetos.

#### **1.3- Clasificaciones de software educativos.**

Las computadoras, se convierten en un instrumento que facilita el aprendizaje, en razón de que parece más adaptada a la educación que las tecnologías anteriores, resultando igual o incluso más fácil su empleo, y además posee capacidades de comunicación. De forma tal que el problema o foco de atención son los métodos y enfoques para su mejor aprovechamiento.

En general, los softwares educativos que se encuentran actualmente en el mercado, a pesar de utilizar la tecnología multimedia, presentan las características de los diseñados en las décadas del 70 u 80, época de gran auge de los softwares educativos.

En dependencia de las características de los softwares se agrupan y clasifican de acuerdo con la función que ellos realizan dentro del proceso docente y se establecen tres grandes grupos, ellos son:

1- Medios de enseñanza activos

En este grupo se recogen a todos aquellos medios diseñados para intentar sustituir al profesor y dirigir el proceso docente que tendrá un marcado carácter autodidacta. Ellos son:

- Tutoriales.
- Entrenadores.
- Repasadores.
- Evaluadores.
- 2- Medios de enseñanza pasivos.

Son aquellos medios que se desarrollan para ser empleados en una actividad docente conducida por el profesor, sin pretender sustituirlo. Se asemeja en este propósito a los medios de enseñanza tradicionales. Ellos son:

• Libros electrónicos.

- Simuladores.
- 3- Medios de enseñanza de acción indirecta.

Son aquellos medios que el alumno emplea sin propósito consciente de aprender algo con ellos pero que por sus características ejercen sutilmente su acción didáctica, en este grupo están los Juegos Instructivos. Estos son:

- Tutoriales: Software que trata de emular con la acción del profesor que imparte un contenido nuevo. A diferencia de otros autores que emplean el término en forma más general que se engloban en la categoría de tutorial a prácticamente todos los software de intención docente, se prefiere restringir el mismo a aquellos que se proponen específicamente enseñar y no a los que se proponen repasar, ejercitar o consolidar un conocimiento previamente impartido.
- Entrenador**:** Se designa con este nombre a los softwares diseñados con el propósito de desarrollar una determinada habilidad, específicamente una habilidad manual o motora, en el estudiante que lo emplea. Lo más usual dentro de este grupo es el empleo de simuladores que reproducen, con mayor o menor fidelidad, una situación real, en la cual el estudiante debe actuar en tiempo real, resolviendo tareas que aumentan gradualmente su nivel de complejidad
- Repasador: Son los softwares diseñados con el propósito de desarrollar una determinada habilidad, específicamente una habilidad intelectual, en el estudiante que lo emplea. En algunas clasificaciones estos se incluyen dentro del grupo de los entrenadores.
- Evaluador**:** Este es un tipo de programa que se propone simplemente medir el nivel de los conocimientos que poseen los estudiantes sobre una determinada materia. Para ello debe contar con una base de preguntas que pueden ser aplicadas de acuerdo a un guión que se establece directamente por el profesor o seleccionadas aleatoriamente por el módulo maestro de acuerdo a una determinada estrategia preestablecida por su diseñador.
- Simuladores: Estos productos se dirigen a simular en tiempo real o convenientemente controlado, la ocurrencia de determinados procesos

o fenómenos que sean objeto de estudio en las aulas. Pueden ser muy útiles para la representación de procesos o experimentos que por lo costoso, por lo peligroso o por la duración de los mismos (como pueden ser el ciclo de vida de un árbol o una reacción nuclear) no es económico o aconsejable realizarlo en la escuela.

- Libro(o guía) Electrónico(a): En este grupo se clasifican los software que brindan información sobre un determinado tema con mayor o menor nivel de especificidad de acuerdo con su diseño, pero que no se plantea una determinada estrategia para impartir ese conocimiento y dejan a la libre determinación del usuario la selección del tema sobre el que se va a informar y el orden para abordarlos.
- Juegos Didácticos: También se le llaman Juegos Instructivos Mediante Ordenadores (JIMO). Estos están dirigidos fundamentalmente a niños y adolescentes; son productos que pretenden despertar, mediante el juego, el suficiente nivel de motivación y de predisposición para la asimilación del contenido instructivo, enmascarado en mayor o menor medida dentro del mismo (pretende usar el interés por el juego en la misma forma en que una capa azucarada recubre una pastilla amarga de tragar). Un juego didáctico puede responder al esquema de un entrenador, un evaluador o cualquier otro de los anteriormente expuestos.

En otro orden, es importante señalar que se deben tomar en consideración que algunos de estos software están concebidos para ser empleados dentro de una actividad docente regular, orientada y dirigida por el profesor, mientras que otros están diseñados para ser empleados por el estudiante en su actividad independiente, después de recibir una orientación previa para su uso, o simplemente, para ser empleados en procesos de autoaprendizaje. Por otro lado, el análisis del problema desde la óptica de diferentes teorías de aprendizaje permiten realizar otras taxonomías del software educativo, así por ejemplo los programas tutoriales se ponen en línea con el paradigma conductista; los tutores inteligentes, van de la mano del enfoque cognitivo; y

las simulaciones y los llamados micromundos, así como los hipertextos e hipermedias se relacionan con el paradigma contructivista.

De esta forma, la verdad consiste en que, de la misma manera que el multilateral y complejo proceso de enseñanza aprendizaje necesita de una diversidad de tipos de clase, métodos y medios para el logro de los objetivos, cada tipo de software está orientado hacia el cumplimiento de funciones didácticas específicas y como sucede con frecuencia, la verdad científica se encuentra, no mediante el hallazgo de un eslabón único y universal sino mediante fórmulas que pongan de manifiesto combinaciones armoniosas de diferentes paradigmas existentes.<sup>12</sup>

El software, en sentido general, posee un determinado nivel de aceptación entre los estudiantes y los profesores, ello se debe a lo novedoso que resulta en estos momentos el empleo de la computadora como medio de enseñanza y al factor motivacional, que como todo lo nuevo, despierta el interés entre sus potenciales usuarios.

#### **1,4 Modelo de confección de software educativo sugerido por el MINED.**

El Ministerio de Educación, durante los días del 15 al 20 de octubre de 2001, desarrolló en la cuidad de Cojimar el Primer Seminario Nacional de Elaboración de Guiones de Software Educativos para la Escuela Cubana, su objetivo fundamental fue el de establecer una uniformidad en la base teórica conceptual, para la producción de hiperentornos educativos multimedia.

En el marco de este evento, se propuso una arquitectura que en el caso concreto de este trabajo se asume para el desarrollo de la multimedia educativa que se ha elaborado ya que se caracteriza por su flexibilidad a la hora de seleccionar sus componentes y que en general está compuesta por los siguientes módulos:

- Hipermedia
- Entrenador
- Glosario especializado
- Galería Multimedia
- Tutor
- Componente lúdico
- Traza

 $\overline{\phantom{a}}$ 

<sup>&</sup>lt;sup>12</sup> Cuba, Ministerio de Educación. Primer Seminario Nacional de Elaboración de Guiones de Software Educativos para la Escuela Cubana. Material inédito en formato digital. Cojímar, Cuba. 15 al 20 de octubre de 2001.

• Esquina del Maestro

## Hipermedia.

Constituye un soporte bibliográfico de nuevo tipo y garantiza una lectura no lineal que se ramifica a partir de anclas multimedia que no son más que elementos interactivos que generan hiperenlaces con nuevos componentes informativos, que paulatinamente conforman diferentes niveles de asimilación, a la vez que de manera subliminal generan mapas conceptuales personalizados y auspicia así la atención de las características individuales de los educandos.

Características típicas de anclas lo constituyen las conocidas "palabras calientes" que en un programa de ortografía, a modo de ilustración, un alumno puede encontrarse con la definición de las palabras agudas en las que los términos sílaba e intensidad constituyan respectivamente este tipo de ancla o palabras calientes o interactivas, las cuales brindan una información complementaria cuando el alumno interactúa con ellas. El nuevo mensaje así generado puede a su vez poseer otras anclas que provoquen la aparición de nuevos niveles informativos.

 Es conocido que hoy en día este tipo de lectura no lineal constituye la base fundamental de las estrategias contemporáneas de presentación de la información, de esta forma en los modernos soportes de almacenamiento de la información digital constituyen un invariante que debe desarrollarse desde las edades más tempranas, conjuntamente con el desarrollo de habilidades de búsqueda y selección.

En cuanto a los servicios informáticos posibles se destacan:

- Navegación
- Localización
- Hiperenlaces
- Selección y exportación
- Impresión
- Búsqueda plena a través de palabra o frase clave
- Acceso a otros módulos

## Entrenador-Repasador

Está caracterizado por un alto nivel de interactividad y puede materializarse a través de sistemas de cuestionarios, planteamientos de problemas a resolver, evaluaciones de control del aprendizaje, empleo de simuladores, entre otras los que tienen un carácter eminentemente práctico.

Servicios informáticos posibles

- Retroalimentación MM
- Evaluación del desempeño
- Control paralelo del trabajo en pareja
- Presentación lineal o aleatoria
- Establecimiento de una estrategia de enseñanza aprendizaje
- Control de efectividad, tiempo de ejecución y de intentos de acuerdo con la estrategia definida
- Acceso a otros módulos

## Glosario

Diccionario terminológico, opcionalmente ilustrado.

Servicios informáticos posibles:

- Definición
- Apoyo MM
- Análisis ortográfico
- Mecanismos de búsqueda
- Impresión
- Acceso a otros módulos

## Galería

Módulo que concentra los recursos multimedia (sonido, imagen fija, videos, y gráficos) distribuidos a través del todo el programa.

Servicios informáticos posibles

- Acceso puntual al componentes MM
- Puede contener referencias a esquemas, mapas, gráficos, formularios, etc.
- Mecanismos de búsqueda
- Acceso a otros módulos
### Tutor

Simulador de la actividad del proceso de introducción de contenidos. Secuencias de voz o imagen del maestro o locutor sincronizada con elementos MM (esquemas, textos, imágenes, diagramas y fórmulas) Servicios informáticos posibles

- Acceso por secciones, capítulos, entre otros.
- Repetición
- Navegación
- Pueden emplearse elementos o preguntas que permitan materializar una estrategia de presentación de la información similar a como hace un maestro a través de diálogos socráticos en el aula.
- Marcadores
- Mecanismos de búsqueda
- Impresión
- Acceso a otros módulos

### Componente lúdico

Es el juego instructivo en el que se presenta como esencia la idea de aprender jugando. Se caracteriza por la existencia situaciones metaforizadas en las que existen retos, premios, la combinación de la habilidad con lo fortuito, existencia de niveles de complejidad, etc.

Servicios informáticos posibles

- Control de resultados de los jugadores
- Almacenamiento de estados del juego
- Carácter multiusuario

### Traza

Constituye el registro de la actividad del estudiante

Servicios informáticos posibles

- Identificación del estudiante
- Fecha y hora de comienzo de la actividad
- Duración de la actividad
- Contenidos abordados
- Ejercicios realizados, respuestas del alumno y errores cometidos
- Índice de efectividad de la tarea
- Tiempo consumido en cada actividad
- Valoración general de la actividad

### Esquina del maestro

Posibilidad de crear una biblioteca virtual para el maestro con documentación científica y metodológica actualizada.

Ejemplos pueden ser:

- Recomendaciones metodológicas para el tratamiento del tema o para el uso del programa como medio de enseñanza
- Referencias a otros programas educativos que puedan complementarse con el presentado
- Artículos de carácter científico-metodológico sobre el tema

Servicios informáticos posibles

- Navegación
- Localización
- Hiperenlaces
- Selección y exportación
- Impresión
- Búsqueda plena a través de palabra o frase clave
- Glosario

En resumen, la introducción y el uso efectivo de las computadoras con fines docentes es un fenómeno complejo, de amplias perspectivas y cuyos resultados serán más favorables a largo plazo, en la medida en que la respuesta a la pregunta ¿cómo utilizar la computadora ante cada tipo de situación educativa?, esté clara para todos los que de una manera u otra intervienen en el área de la informática educativa, y sean consecuentes con ella.

# **1.5- Algunas consideraciones sobre la práctica pre profesional de la enseñanza técnica y profesional.**

El diseño curricular de la Enseñanza Técnica y Profesional responde a las necesidades educativas y formativas que sustentan nuestra política educacional. Incluye las denominadas "Asignaturas de Formación General y Básicas ", las cuales propician la preparación de los estudiantes en las ciencias básicas y disciplinas humanistas, en función de las necesidades profesionales, culturales y sociales y las "Asignaturas Técnicas" las que satisfacen los requisitos de competencia laboral, en correspondencia con los conocimientos tecnológicos y profesionales que exigen los diferentes perfiles ocupacionales y desarrollo de las habilidades y capacidades rectoras de cada especialidad. Estas últimas asignaturas incluyen diferentes modalidades de la enseñanza práctica y los *centros de la producción y los servicios juegan un papel determinante ya que los estudiantes se insertan para su desarrollo profesional y son atendidos directamente por un tutor de la entidad.* 

Se ha avanzado en el diseño curricular basado en Competencias laborales, partiendo de la participación de los docentes en la determinación de las habilidades y capacidades rectoras de cada especialidad y por año de estudios. Se han puesto en vigor, nuevos planes de estudio donde se aplica, de forma más acabada y experimental, la preparación a partir de competencias generales y particulares siempre manteniendo como premisa, la amplitud de los perfiles ocupacionales y la formación integral de los estudiantes. Una vez analizadas las experiencias internacionales, en materia de formación por competencias, se ha trabajado en el establecimiento de un "modelo cubano" de ese método de formación, según a los principios fundamentales de nuestra política educacional y en correspondencia con los intereses de nuestra sociedad.

Los cambios que ha tenido lugar en el orden cualitativo y cuantitativo en la Educación Técnica y Profesional, que se consolida con el perfeccionamiento de este subsistema, permite los logros que hoy se alcanzan en la aplicación del principio de estudio-trabajo.

La función social de este tipo de educación determina la formación de obreros calificados y técnicos medios, así como la elevación de la calificación técnica de los trabajadores de acuerdo con las necesidades de fuerza de trabajo calificada que requiere el desarrollo económico del país, y garantiza además, que la preparación profesional se corresponda con los avances de la revolución científico y técnica.

La organización del régimen estudio trabajo en la educación técnica y profesional se caracteriza por dos formas:

• La enseñanza práctica (en los talleres del centro)

• La inserción en los centros de producción.

En esta última modalidad utiliza aproximadamente el 30% del total del tiempo asignado al estudio de la carrera y su objetivo fundamental es el de profundizar en los conocimientos teóricos y prácticos recibidos en las diferentes asignaturas en la escuela y vincularlo directamente con el proceso productivo, consolidar los conocimientos y propiciar la adquisición de hábitos en su especialidad.

Según la RESOLUCIÓN MINISTERIAL NO. 81/2006, que plasma la nueva "Estructura de la Educación Técnica y Profesional de especialidades de nivel medio superior con ingreso 9no grado", referente al plan de estudio para la formación de bachiller técnico en la especialidad Electrónica, señala que los dos primeros años de la especialidad sean dedicados a las asignaturas de formación general y básicas, empleando los mismos programas, teleclases, vídeo clases y libros de textos de la Educación Preuniversitaria y a las asignaturas de Formación Profesional Básica. Los dos últimos años de estudios están destinados a la formación profesional específica relacionada con el desempeño laboral en el campo de la electrónica.

En el anexo No. 40 de esta resolución, aparece las indicaciones metodológicas generales para el desarrollo de los diferentes planes de estudio aprobados, los que exponemos aquellos que son de gran significación para nuestro trabajo:

- 1. Adoptar en los institutos politécnicos las formas organizativas para el desarrollo de las actividades docentes contempladas en los planes de estudio teniendo en cuenta los aspectos siguientes:
	- Siempre que existan las condiciones para desarrollar de forma adecuada el proceso docente, se impartirán en el tercer año las asignaturas en las instalaciones de la producción o los servicios, utilizando las instalaciones tales como: institutos de investigaciones, laboratorios especializados, talleres profesionales, escuelas de capacitación, etc.
- 2. Organizar el tercer año del plan de estudio en períodos de 21 semanas en actividades docentes y 21 semanas en la práctica laboral.
- 3. Desarrollar la Práctica Laboral del tercer año de estudio en entidades productivas o de servicios, bajo la tutoría de un especialista del centro docente y de la entidad. Se establecerá una rotación por los puestos de trabajo y en los centros laborales donde existan más de 15 estudiantes se asignará un profesor para su atención permanente. Esta se evaluará de forma cualitativa mediante controles durante el desarrollo de la actividad, informe técnico y evaluación final que integre estos resultados alcanzados y el criterio integrado entre el tutor y el profesor que lo atiende.
- 4. Las Prácticas Preprofesionales se diseñarán atendiendo a las tareas y ocupaciones de la especialidad conformando una Guía de Entrenamiento General, la que será ajustada en cada empresa según la actividad profesional que realizará el estudiante.

Se evaluará con las entidades productivas o de servicio los contenidos fundamentales que deben dominar los estudiantes, para que puedan desempeñar las ocupaciones laborales de acuerdo con los calificadores de cargo vigente, identificando los aspectos de mayor importancia que permita a los alumnos desarrollar una vez graduado su profesión o la ocupación laboral.´

Se considerará la planificación de un sistema de conferencias o cursos complementarios que permita fortalecer la formación profesional de los estudiantes y dar respuesta a las necesidades concretas de las entidades laborales, Para ello se elaborará un plan de las actividades con los temas a impartir, el que puede ser concebido de forma concentrada o distribuida por frecuencias semanales de acuerdo con las características de las entidades. La evaluación será mediante un informe técnico por parte del alumno sobre el cumplimiento de los objetivos y de la actividad realizada y se considerará como un elemento fundamental en la evaluación integral de la Prácticas Preprofesionales.

En los casos necesarios considerar en el desarrollo de las Prácticas Preprofesionales un conjunto de actividades teórico-prácticas, que permitan reorientar a los estudiantes en ocupaciones laborales afines a la especialidad y que sean demandadas por el territorio, modificando la guía de entrenamiento en función de este objetivo.

**Capítulo 2: Propuesta de la multimedia "Arquitectura de Máquinas" para la práctica pre profesional de estudiantes de la especialidad de electrónica de la ETP: Análisis de los resultados de su puesta en práctica.** 

Con el propósito de proponer una multimedia para ser empleada durante la práctica pre profesional de estudiantes de la especialidad de electrónica de la Enseñanza Técnica y Profesional se realizaron diferentes acciones para comprobar la efectividad de la misma y para ello se partió de un diagnóstico inicial, que se realizó a estudiantes y profesores de este tipo de educación, cuyas particularidades se explican a continuación.

### **2.1 Diagnóstico aplicado en la etapa inicial del proceso investigativo.**

En un primer momento el diagnóstico estuvo dirigido a la comprobación del nivel de conocimientos y habilidades que tenían los estudiantes vinculados a la División Centro de EMPROMAVE al iniciar su práctica pre profesional, cuyo objetivo fue el de tener una visión más clara del problema objeto de estudio.

En efecto, en esta etapa inicial el diagnóstico estuvo centrado en el descubrimiento de las principales irregularidades que incidían en el proceso de formación del estudiante de electrónica, en lo particular en lo referido al uso, reparación y mantenimiento de las nuevas tecnologías informáticas.

 Los aspectos fundamentales en los que se trabajó durante el desarrollo del diagnóstico inicial fueron:

- 1. Análisis de los principales documentos que rigen el proceso de formación del técnico medio en la enseñanza Técnica y Profesional particularmente lo relacionado con la especialidad de electrónica.
- 2. Diagnóstico a profesores y alumnos.
- 3. Análisis de las potencialidades existente en la escuela para usar la multimedia propuesta.

En el primer aspecto analizado, como se señaló, estuvo dirigido al estudio de los principales documentos que rigen el proceso de formación de estos estudiantes y para ello se tuvo en cuenta, entre otros, lo siguiente:

**La formación del técnico medio de la Enseñanza Técnica y Profesional.**  El diseño curricular no es una tarea exclusiva de la Educación Técnica y Profesional; pues para cada especialidad existe una Comisión de Especialistas, integrada por metodólogos, docentes y especialistas de reconocida experiencia, procedentes de instituciones de alto prestigio profesional. Estas comisiones se encargan además de la elaboración y actualización de los programas y libros de texto correspondientes.

En el trabajo que realizan se atiende prioritariamente al principio de "saber hacer" por lo que se dedica el mayor tiempo de formación a las actividades prácticas de la especialidad, en el propio centro docente o en establecimientos laborales, mediante las diferentes modalidades establecidas al efecto.

El diseño curricular de la Enseñanza Técnica y Profesional responde a las necesidades educativas y formativas que sustentan la política educacional cubana e incluye las denominadas "Asignaturas de Formación General y Básicas", las cuales propician la preparación de los estudiantes en las ciencias básicas y disciplinas humanistas, en función de las necesidades profesionales, culturales y sociales y las "Asignaturas Técnicas".

Esta últimas son las que satisfacen los requisitos de competencia laboral, en correspondencia con los conocimientos tecnológicos y profesionales que exigen los diferentes perfiles ocupacionales y desarrollo de las habilidades y capacidades rectoras de cada especialidad.

Estas materias incluyen diferentes modalidades de la enseñanza práctica y los centros de la producción y los servicios juegan un papel determinante ya que los estudiantes se insertan en los mismos para su desarrollo profesional y son atendidos directamente por un tutor de la entidad.

En los últimos tiempos se ha avanzado en el diseño curricular basado en competencias laborales, en el que se parte de la participación de los docentes en la determinación de las habilidades y capacidades rectoras de cada especialidad y por año de estudios.

En ese sentido, se han puesto en vigor, nuevos planes de estudio donde se aplica, de forma más acabada y experimental, la preparación a partir de competencias generales y particulares siempre manteniendo como premisa, la amplitud de los perfiles ocupacionales y la formación integral de los estudiantes.

Una vez analizadas las experiencias internacionales, en materia de formación por competencias, se ha trabajado en el establecimiento de un "modelo cubano" de ese método de formación, según a los principios fundamentales de la política educacional del país y en correspondencia con los intereses de la sociedad cubana.

En el estudio realizado se pudo conocer que la estructura de especialidades de la ETP está integrada por ocho grandes ramas que incluyen: 17 especialidades del nivel obrero calificado y 55 del técnico medio, para un total de 72 especialidades.

En la modalidad de oficios la calificación se define en el ámbito territorial, en función de la demanda del mundo laboral. Esta estructura da respuesta al grueso de los puestos de trabajo calificado de nivel medio de las ramas: Geología, Minería y Metalurgia, Energética, Construcción de Maquinarias e Instrumentos, Industria Azucarera, Química y Alimenticia, Transporte, Construcción, Economía y Servicios, Agropecuaria y Oficios.<sup>13</sup>

A partir de las prioridades de desarrollo económico y social del país, las especialidades jerarquizadas en la actualidad para técnicos medios, son: Informática, Contabilidad, Enfermería y técnicas de la salud, las relacionadas con el desarrollo del Turismo y las inherentes al Programa Educacional para los trabajadores del sector Azucarero, en correspondencia se ha incrementado considerablemente el número de plazas.

En el logro de este propósito se ha requerido acelerar el montaje de la base material de estudio, reconvertir los centros para asimilar esas matrículas y capacitar, de forma emergente, a una masa considerable de profesores, a partir de planes de estudio perfeccionados.<sup>14</sup>

 $\overline{a}$ 

**<sup>13</sup>** Sitio web del Ministerio de Educación en Cuba. Educación Técnica y Profesional. Disponible en http://www.rimed.cu/etp/etp.asp. Consultado 21/04/2007 **<sup>14</sup>** Ibidem.

En los documentos estudiados, particular importancia lo tiene la Resolución Ministerial número 81/2006, en la que se plasma la nueva "Estructura de la Educación Técnica y Profesional de especialidades de nivel medio superior con el ingreso a partir del 9no grado", referente al plan de estudio para la formación de bachiller técnico en la especialidad Electrónica.

En dicho documento se contempla la formación de un bachiller técnico en la especialidad Electrónica, la que está dirigida a satisfacer las necesidades de las industrias locales, mediante el desarrollo de una formación profesional que garantice la fuerza de trabajo calificada y brinde la posibilidad de la continuidad de estudios universitarios en carreras afines a los egresados de dicha especialidad.

A la vez, que se adquiera una cultura general integral, con el objetivo supremo de la Revolución de elevar progresivamente la cultura del pueblo, de ahí que los dos primeros años de la especialidad sean dedicados a las asignaturas de formación general y básicas, empleando los mismos programas, teleclases, vídeoclases y libros de textos de la educación preuniversitaria y a las asignaturas de formación profesional básica.

Por otra parte, los dos últimos años de estudios están destinados a la formación profesional específica relacionada con el desempeño laboral en el campo de la electrónica.

En cuanto al objetivo de la especialidad de electrónica, se declara con el fin de satisfacer la demanda de técnicos vinculados a la especialidad y en el orden social este bachiller técnico en dicha especialidad, tiene el encargo social de intervenir directa y efectivamente en el uso racional y eficiente de la energía eléctrica en beneficio social y para el desarrollo sostenible del país, a través de la explotación eficiente de los equipos electrónicos residenciales e industriales de poca complejidad.

Es por ello que se puede plantear que el bachiller técnico en Electrónica, posee una sólida preparación general integral y profesional básica en la explotación de los equipos y sistemas electrónicos, que le permite enfrentar los problemas de su profesión, analizar la solución y ejecutar las actividades con independencia y creatividad y para ello:

- Instala, mantiene y repara equipos electrónicos de sonido.
- Instala, mantiene y repara equipos electrónicos de TV y vídeo.
- Instala, mantiene y repara equipos electrónicos de cómputo.
- Instala, mantiene y repara otros equipos electrónicos
- Realiza las comprobaciones necesarias y empleando adecuadamente las herramientas, dispositivos e instrumentos necesarios, en correspondencia con el tipo de trabajo a ejecutar, manteniéndolas en buen estado.
- Cumple con las disposiciones vigentes relacionadas con la salud y seguridad del trabajo y la detección de los riesgos del medio ambiente laboral.

En la resolución ministerial citada en su anexo número 40 aparecen las indicaciones metodológicas generales para el desarrollo de los diferentes planes de estudio aprobados y es por ello que a continuación se presentan las que se consideran de mayor importancia para un trabajo de esta naturaleza extraídas textualmente del documento estudiado, estas son:

- 2. Adoptar en los institutos politécnicos las formas organizativas para el desarrollo de las actividades docentes contempladas en los planes de estudio teniendo en cuenta los aspectos siguientes:
	- Siempre que existan las condiciones para desarrollar de forma adecuada el proceso docente, se impartirán en el tercer año las asignaturas en las instalaciones de la producción o los servicios, utilizando las instalaciones tales como: institutos de investigaciones, laboratorios especializados, talleres profesionales, escuelas de capacitación, etc.
- 2. Organizar el tercer año del plan de estudio en períodos de 21 semanas en actividades docentes y 21 semanas en la práctica laboral.
- 4. Desarrollar la Práctica Laboral del tercer año de estudio en entidades productivas o de servicios, bajo la tutoría de un especialista del centro docente y de la entidad. Se establecerá una rotación por los puestos de trabajo y en los centros laborales donde existan más de 15 estudiantes se asignará un profesor para su atención permanente. Esta se evaluará de forma cualitativa mediante controles durante el desarrollo de la actividad, informe técnico y evaluación final que integre estos resultados alcanzados y el criterio integrado entre el tutor y el profesor que lo atiende.

4. Las Prácticas Preprofesionales se diseñarán atendiendo a las tareas y ocupaciones de la especialidad conformando una Guía de Entrenamiento General, la que será ajustada en cada empresa según la actividad profesional que realizará el estudiante.

Se evaluará con las entidades productivas o de servicio los contenidos fundamentales que deben dominar los estudiantes, para que puedan desempeñar las ocupaciones laborales de acuerdo con los calificadores de cargo vigente, identificando los aspectos de mayor importancia que permita a los alumnos desarrollar una vez graduado su profesión o la ocupación laboral.´

Se considerará la planificación de un sistema de conferencias o cursos complementarios que permita fortalecer la formación profesional de los estudiantes y dar respuesta a las necesidades concretas de las entidades laborales. Para ello se elaborará un plan de las actividades con los temas a impartir, el que puede ser concebido de forma concentrada o distribuida por frecuencias semanales de acuerdo con las características de las entidades. La evaluación será mediante un informe técnico por parte del alumno sobre el cumplimiento de los objetivos y de la actividad realizada y se considerará como un elemento fundamental en la evaluación integral de la Prácticas Preprofesionales.

En los casos necesarios considerar en el desarrollo de las Prácticas Preprofesionales un conjunto de actividades teórico-prácticas, que permitan reorientar a los estudiantes en ocupaciones laborales afines a la especialidad y que sean demandadas por el territorio, modificando la guía de entrenamiento en función de este objetivo.

5. Establecer la Tarea Integradora, como forma de contribuir a la formación cultural general e integral, la formación vocacional y orientación profesional, así como al desarrollo o profundización de las habilidades profesionales de los estudiantes, mediante la integración del componente instructivo, laboral e investigativo, a partir de la solución de problemas profesionales de la producción, los servicios o el centro, se desarrollará durante el primero al tercer año de estudio según corresponda.

Por otra parte, en cuanto al sistema de conocimiento que recibe el técnico medio en la especialidad de electrónica de la Enseñanza Técnica y Profesional que guardan relación con la arquitectura de computadoras se destacan los siguientes:.

En el programa, "Fundamentos de los Sistemas y Equipos de Computación" que se imparte en un semestre (21 semanas), con una frecuencia semanal de 6 horas se declara como objetivo general el de: identificar los equipos microinformáticos y sus elementos componentes, partiendo de la estructura externa e interna del equipo y sus funciones, teniendo en cuenta los tipos de carcasas, fuentes, conectores, la placa madre y sus elementos componentes, las unidades de discos y otros periféricos tales como teclado, ratón, impresora y monitor, contribuyendo a que los estudiantes adquieran los conocimientos y habilidades básicas que les permitan la instalación, configuración, actualización, mantenimiento y reparación de equipos de computación, realizando el servicio técnico en condiciones de calidad, economía y tiempo de respuesta adecuados.

Esta asignatura es la base fundamental para el técnico que se enfrentará al montaje, mantenimiento, reparación y explotación de equipos microinformáticos y la asignatura debe ser enfocada hacia el desarrollo de habilidades y hábitos de los fundamentos del hardware, dirigiendo en las clases su estudio hacia los elementos más conocidos y generales propiciando el desarrollo de capacidades de trabajo independiente tanto dentro como fuera del aula.

A continuación se destaca el sistema de conocimientos que se deben trabajar desde el tratamiento del contenido de enseñanza en esta asignatura:

#### **Unidad I**

- Incidencia de la automatización en la historia del hombre. Orígenes y fundamentos del ordenador o computadora. El ábaco. Las calculadoras de Pascal y Leibnitz. La máquina analítica de Babbage. Invención del diodo de Fleming. Arquitectura de von Neumann. Máquina programada.
- Concepto de ordenador o computadora. Sistema básico de computación: componentes. Concepto y funciones de la unidad central. Concepto de teclado. Concepto de monitor.
- Clasificación de los sistemas de computación. Clasificación atendiendo al dispositivo electrónico que lo caracteriza: primera generación o generación de las válvulas de vacío. Segunda generación o generación del transistor. Tercera generación o generación de los circuitos integrados. Cuarta generación o generación del microprocesador. Concepto de microprocesador.
- Clasificación de los sistemas atendiendo al mecanismo de control. Sistema centralizado, concepto, características y problemas que presentan. Sistema descentralizado, concepto y características.
- Clasificación de los sistemas atendiendo a la ubicación de sus elementos. Sistema concentrado, concepto y características. Sistema distribuido, concepto, características, ventajas y características del software.
- Clasificación de los sistemas atendiendo a la forma de acoplamiento de sus elementos. Sistemas de multiprocesamiento, concepto y características. Redes de computadoras, concepto y características.

### **Unidad 2.**

- Introducción a los sistemas programables. Unidad mínima reparable. Estructura externa de un equipo microinformático. Estructura físicofuncional de un equipo microinformático.
- La carcasa: exterior e interior. El exterior: carcasa horizontal o de sobremesa, carcasa vertical o de torre, carcasa para portátiles. Elementos de la parte frontal. Elementos de la parte posterior.

### **Unidad 3**

- La placa madre: concepto y funciones. Elementos de las placas madre actuales.
- El chipset: concepto y función principal. Canales de comunicación que se establecen a través del chipset. Diferentes dispositivos que se integran en los chipset actuales.
- Los puentes o jumpers: funciones. Ejemplos de configuraciones con los puentes.
- El microprocesador y su zócalo. Tipos básicos de zócalos: ZIF, no ZIF y slot 1. Precauciones para la colocación del microprocesador en el zócalo.
- Datos comparativos de los microprocesadores utilizados en las PC desde los comienzos.
- Microprocesadores clase 80486: Características principales. Características principales de los microprocesadores clase Pentium, Pentium MMX, Pentium Pro, Pentium II, Pentium III y Pentium IV
- Conector de alimentación. Conectores del panel y altavoz. Conectores del teclado y del ratón. Conectores de puertos COM1 y COM2. Puerto paralelo o Centronic. Puerto USB: características más relevantes.
- Controladoras y conectores de unidades de disco. Interfaces de disco duro: interfaz ATA básico e interfaz EIDE.
- Las ranuras o slots de expansión. Ranura del bus PCI: frecuencia, bus de datos, bus de direcciones, número de contactos. Bus PCI y acelerador gráfico. Puerto y bus AGP: características generales.
- Concepto de memoria caché: características y funciones. Niveles de memoria caché: L1 y L2.
- Zócalos para memoria DRAM. Tipos de zócalos: SIMM y DIMM. Colocación de los módulos de memoria DRAM: pasos a seguir. Características de la memoria DRAM.
- El reloj: concepto y funciones. La CMOS: concepto y funciones. La ROM BIOS y el BIOS: concepto.

### **Unidad 4**

- Unidades de almacenamiento. Unidad de disco flexible o disquetera. Descripción e instalación. El disco flexible. Formateo del disco flexible. Formato físico: caras, pistas y sectores. Formato lógico: boot sector o sector de auto arranque, FAT, directoria y área de datos.
- Unidades de disco duro. Constitución física. Funcionamiento de sus componentes. Instalación y configuración como maestro o esclavo. Particionamiento del disco duro. Formateo de las particiones. Instalación del sistema operativo. Estructura física y estructura lógica. Registro maestro de arranque o master boot record.
- Instalación de unidades de CD ROM. Mencionar su principio de funcionamiento.
- El monitor: concepto. Formación de la imagen. Concepto de píxel. Frecuencia de barrido horizontal. Frecuencia de barrido vertical o de refresco. Barrido entrelazado y no entrelazado. Tipos de monitores teniendo en cuenta los barridos horizontal y vertical: composite, TTL, RGB, analógico, multisync. Estructura interna de un monitor: diagrama de bloques y función de cada bloque. Tipos de pantallas: de cristal líquido, de plasma y tubo de rayos catódicos.
- El teclado: concepto. Tipos de teclados. Funcionamiento del teclado. Instalación y configuración.
- El ratón: concepto y funciones. Tipos de ratones: óptico, ópticomecánico e inalámbrico.
- La impresora: concepto. Clasificación de las impresoras por el método de impresión: impresora matricial o por agujas, de inyección de tinta y tecnología láser. Funcionamiento básico de cada una.

El programa de prácticas de la Especialidad se imparte en las especialidades de Electrónica, en un semestre (21 semanas), con una frecuencia semanal de 6 horas clases de ellas 112 horas se dedican a la realización de actividades prácticas, en específico para sistemas microinformáticos que es el objeto de investigación, son 9 horas de teoría y 27 de prácticas, en las que se orientan que sean demostrativas y objetivas y se pone de manifiesto en cada una de ellas la creatividad del profesor. Este programa parte de la concepción de que se desarrolla en centros de trabajos y a partir de los medios disponibles.

Con esta asignatura se pretende integrar de forma práctica los contenidos de las asignaturas de la especialidad: "Fundamentos de la Electrónica Aplicada", "Sistemas Digitales" y "Fundamentos de los Sistemas y Equipos de Computación", contribuyendo a una formación cultural integral y general más sólida sobre la base de su campo de acción, propiciando el desarrollo da habilidades profesionales para el futuro egresado.

La unidad sistemas microinformáticos, prepara al estudiante para que sea capaz de enfrentar los problemas más sencillos al operar con una

computadora, dónde un técnico en electrónica debe de dominar principales fallas, detección de las mismas y modo de solucionarlas.

Los conocimientos y habilidades a desarrollar o profundizar en las entidades laborales, son: identificar fallas en los periféricos, realizar mantenimiento a los equipos microinformáticos, medir niveles de tensión permisibles, ensamblar un sistema de computación, sustituir una unidad de memoria interna o externa, detectar fallas en el sistema, realizar chequeos al hardware mediante sistemas operativos de chequeo (DEFRAG) y operar programas simuladores para implementar y comprobar circuitos eléctricos.

La literatura consultada nos revela que cuando existen elementos teóricos que definen variables en las cuales puedan medirse su comportamiento, entonces se puede fundamentar el estudio descriptivo.

Los estudios descriptivos miden o evalúan diversos aspectos, dimensiones o componentes del fenómeno o fenómenos a investigar. Desde el punto de vista científico describir es medir. En este tipo de estudio se selecciona una serie de cuestiones y se miden cada una de ella independientemente, para así – y valga la redundancia- describir lo que se investiga $^{15}$ .

Este tipo de estudio, mide de manera más bien independientemente los conceptos o variables con los que tiene que ver, aunque desde luego, pueden integrar las mediciones de cada una de dichas variables, para decir cómo es y se manifiesta el fenómeno de interés  $(...)^{16}$ .

Las habilidades básicas que debe poseer un técnico medio en la especialidad de electrónica en relación con la arquitectura de la computadora que son objetos de medición en alumnos en las prácticas preprofesionales, son:

Los conocimientos y habilidades a desarrollar o profundizar en las entidades laborales, son:

- 1. Identificar componentes, partes y periféricos de una computadora.
- 2. Identificar fallas en el sistema y en los periféricos.
- 3. Sustituir una unidad de memoria u otros componentes de la computadora.

 $\overline{a}$ 

<sup>&</sup>lt;sup>15</sup> Roberto Hernández Sampier. Metodología d la investigación 1, pg. 76.

 $16$  Ibidem, pg. 77

- 4. Realizar mantenimiento a los equipos microinformáticos.
- 5. Ensamblar un sistema de computación.

Como se señaló en la página 2 de este capítulo el segundo aspecto tratado en esta etapa inicial fue el diagnóstico a profesores y alumnos que se realizó para conocer el nivel de conocimientos y habilidades de los mismos y determinar donde estaban sus principales insuficiencias y para ello se determinó aplicar un conjunto de instrumentos investigativas.

#### **Profesores:**

En el perfeccionamiento del nivel de conocimientos y la preparación académica de los estudiantes, el profesor juega un papel importante, es por ello, que se determino conocer cuales eran las barreras de los profesores para lograr este objetivo. Para esto, se realizó una entrevista a los 3 profesores que trabajan la asignatura. (Anexo 1)

En la valoración de los resultados obtenidos en la citada entrevista se pudo determinar que: La bibliografía especializada que se posee la escuela es muy pobre y, teniendo en cuenta la velocidad en que evoluciona el desarrollo de la ciencias informáticas, no está actualizada, Las posibilidades de acceso a la red informática del Ministerio de Educación (RIMED), al Centro de documentación del MINED, ISP e INTERNET no existen en estos momentos, lo que limita el nivel de actualización de los maestros en los aspectos más importantes referido al hardware de las computadoras.

A la vez, no poseen en sus aulas y laboratorio de la especialidad, partes y piezas reales del hardware de la computadora de avanzada tecnología, para ser utilizado como medio de enseñanza en sus clases y los pocos que poseen pertenecen a una tecnología obsoleta, tampoco cuentan en su laboratorio de electrónica con computadoras para realizar actividades prácticas y demostrativas referidas al uso, reparación y mantenimiento de las mismas.

Las computadoras existentes en la escuela están en los laboratorios de computación, destinada para la impartisión de los contenidos de informática, las mismas están selladas por COPEXTEL, lo que limita considerablemente ser utilizadas para la enseñanza del hardware en este programa de estudio.

También es importante señalar, que unido a estas barreras los profesores no desarrollan sus clases en correspondencia con el nivel de actualización que los estudiantes necesitan para prepararlos adecuadamente para el desarrollo de la práctica pre profesional.

Observación a actividades de los profesores. (Anexo 2)

En la observación realizada a 10 actividades docentes con el objetivo de comprobar el nivel de preparación de los profesores para lograr que los estudiantes puedan enfrentar el desarrollo de su práctica pre profesional con el uso de los conocimientos que poseen sobre medios microinformáticos, se pudo comprobar que:

En el primer indicador, (Crea el profesor las condiciones necesarias para el trabajo con las diferentes partes de un equipo microinformático (Computadora)) De las 10 observaciones realizadas, las 10 (100%) fueron ubicadas en la categoría de 2, los medios utilizados no son los adecuados, ni suficiente y en algunos casos los contenidos no quedaron claros, lo que evidenció poco preparación para lograr la adecuada asimilación de los conocimientos en los estudiantes.

En el segundo indicador, (Utiliza materiales y medios didácticos para identificar las partes reales de la computadora con los nombres, las imágenes y las funciones que realizan.). De las 10 observaciones realizadas, 2 (20%) fue ubicado en categoría de 1 y 8 (80%) en el categoría de 2, los medios utilizados no son los adecuados, ni suficiente.

En el tercer indicador, (Propicia el aprendizaje interactivo y las habilidades adecuadas para identificar fallas en los componentes y periféricos de un equipo microinformático). De las 10 observaciones realizadas 8 (80%) fueron ubicado en la categoría de 2 y 2 (20%) en la categoría de 3 pues aunque utilizó el laboratorio de informática de la escuela, solo pudo realizar este aspecto desde el punto de vista teórico ya que las fallas quedaron en el plano abstracto, pues las computadoras estaban selladas y no se pudo provocar desperfectos reales en el hardware.

En el cuarto indicador, (Orienta y ejemplifica a los estudiantes como realizar mantenimientos en los diferentes componentes de un equipo microinformático.). De las 10 observaciones realizadas, las 10 (100%) fueron ubicados en la categoría de 1, pues solo fue abordado este contenido de forma teórica y no se tuvo en cuenta el aspecto práctico ni demostrativo.

En el quinto indicador, (Orienta y ejemplifica como ensamblar los componentes de un equipo microinformático hasta llegar a su montaje total.) De las 10 observaciones realizadas, las 10 (100%) fueron ubicados en la categoría de 1, pues solo fue abordado este contenido de forma teórica, pues no se poseían los medios necesarios para realizar la tarea demostrativa, solo tenían algunas partes y periféricos de la computadora, por lo que no se pudo realizar su ensamblaje total.

En el sexto indicador, (Orienta y ejemplifica como sustituir una memoria interna o externa u otros componentes de un equipo microinformático.) De las 10 observaciones realizadas, las 10 (100%) fueron ubicadas en la categoría de 2, pues solo fue abordado este contenido de forma teórica, aunque realizaron algunas explicaciones con gráficos, pues no se poseían los medios necesarios para realizar la tarea demostrativa.

En el séptimo indicador, (Propicia los conocimientos para desarrollar las habilidades necesarias para detectar fallas en el sistema.) De las 10 observaciones realizadas, las 10 (100%) fueron ubicados en la categoría de 2, pues solo fue abordado este contenido de forma teórica.

En el octavo indicador, (Utiliza medios novedosos (partes y piezas reales de la computadora) para realizar las demostraciones). De las 10 observaciones realizadas, las 10 (100%) fueron ubicados en la categoría de 1, pues no poseían medios novedosos de la computadora, solo trataron de hacerlo a través de imágenes del libro de texto.

#### **Diagnóstico en los estudiantes:**

A partir del conocimiento de las barreras que afectan la adecuada preparación de los profesores y el conocimiento de los contenidos y actividades que son objetos de medición en las prácticas pre profesionales de alumnos se le aplicaron los siguientes instrumentos:

- Entrevista
- Observación.
- Prueba pedagógica.

#### Entrevista: (anexo 3)

En la entrevista realizada a 5 estudiantes vinculados a la práctica pre profesional con el objetivo de conocer el nivel de conocimiento precedentes que tienen sobre la arquitectura de los medios microinformáticos (Computadoras) y habilidades para establecer las relaciones entre las partes reales y/o la imagen de esta, su nombre y significado, se pudo apreciar que:

- 1. Los estudiantes en su gran mayoría, no fueron capaces de identificar las partes reales de la computadora y/o imagen que se le mostraron con los nombres y significados y las respuestas que se dieron como correcta se lograron con mucha ayuda.
- 2. La utilización por parte del profesor de partes y piezas de las computadoras que le permitiera identificarlos y conocer su significado fue casi nulo, lo que se ratifica con la respuesta de la pregunta 1
- 3. Los estudiantes expresan que casi nunca el profesor recurre al uso de las nuevas tecnologías (la computadora) para establecer las relaciones entre las partes, las imágenes y sus significados, pues para eso es necesario asistir al laboratorio de computación de la escuela y eso no se hace casi nunca.

Observación a actividades docentes de los estudiantes (anexo 3)

 Conjuntamente al diagnóstico aplicado a los profesores, se realizó también a los estudiantes la observación a 10 actividades docentes con el objetivo de comprobar el nivel de preparación de los educandos en los contenidos referidos a equipos microinformáticos para desarrollar adecuadamente el período de práctica pre profesional.

En el primer indicador, (El estudiante tiene las condiciones necesarias para el trabajo con las diferentes partes de un equipo microinformático (Computadora)) De las 10 observaciones realizadas, 8(80%) fueron ubicados en la categoría de 2, los medios utilizados no son los adecuados, ni suficiente y en algunos casos los contenidos no quedaron claros, y 2 (20%), fueron ubicadas en la categoría de 3, pues las clases se desarrollaron en el laboratorio de computación, pero los equipos estaban sellados por lo que no se pudo lograr el cumplimiento total del objetivo de la actividad, existiendo un balance tanto en los factores positivos como negativos, lo que se tradujo en poca asimilación de los conocimientos por parte de los estudiantes.

En el segundo indicador, (El estudiante utiliza las partes reales de la computadora para identificarlos por sus nombres, las imágenes y las funciones que realizan.). De las 10 observaciones realizadas, 8 (80%) fueron ubicadas en la categoría de 2 y 2 (20%) fue ubicado en categoría de 1, es de señalar que las 10 observaciones realizadas tuvieron más elementos negativos que positivos, pues los medios utilizados no fueron los adecuados, ni suficiente.

En el tercer indicador, (Se manifiestan en los estudiantes condiciones adecuadas de aprendizaje que desarrollen las habilidades necesarias para identificar fallas en los componentes y periféricos de un equipo microinformático). De las 10 observaciones 9 (90%) fueron ubicado en la categoría de 2 y 1 (10%) en la categoría de 3 pues aunque se utilizó el laboratorio de informática de la escuela en una ocasión, el aprendizaje interactivo se logró a muy bajo nivel ya que las fallas quedaron en el plano abstracto, pues las computadoras estaban selladas y no se pudo provocar desperfectos reales en el hardware.

En el cuarto indicador, (Desarrolla los estudiantes las habilidades necesarias para realizar mantenimientos en los diferentes componentes de un equipo microinformático.). De las 10 observaciones realizadas, las 10 (100%) fueron ubicadas en la categoría de 1, pues solo fue abordado este contenido de forma teórica y no se tuvo en cuenta el aspecto práctico ni demostrativo.

En el quinto indicador, (Desarrollan los estudiantes las habilidades necesarias para ensamblar los componentes de un equipo microinformático hasta llegar a su montaje total.**)** De las 10 observaciones realizadas, las 10 (100%) fueron ubicados en la categoría de 1, pues solo fue abordado este contenido de forma teórica, ya que no se poseían los medios necesarios para realizar la tarea demostrativa, solo tenían algunas partes y periféricos de la computadora.

En el sexto indicador, (Desarrolla el estudiante habilidades en la sustitución de una memoria interna o externa u otro componente de un equipo microinformático.**)** De las 10 observaciones realizadas, las 10 (100%) fueron ubicadas en la categoría de 2, pues solo fue abordado este contenido de forma teórica, aunque se realizaron algunas explicaciones con gráficos ya que los profesores no poseían los medios necesarios para realizar la tarea demostrativa.

En el séptimo indicador, (Realizan los estudiantes actividades prácticas para desarrollar las habilidades necesarias para detectar fallas en el sistema.**)** De

las 10 actividades observadas, las 10 (100%) fueron ubicadas en la categoría de 1, pues solo fue abordado este contenido de forma teórica.

En el octavo indicador, (Realizan los estudiantes actividades prácticas con medios novedosos (partes y piezas reales de la computadora) para vincularse con el desarrollo actual de la tecnología en este campo.**).** De las 10 observaciones realizadas, las 10 (100%) fueron ubicados en la categoría de 1, pues no poseían medios novedosos de la computadora, solo trataron de hacerlo a través de imágenes del libro de texto.

Prueba pedagógica. (Anexo 5)

En la prueba pedagógica realizada a 5 estudiantes vinculados a la práctica pre profesional con el objetivo de diagnosticar el nivel de conocimiento que poseen los estudiantes de electrónica sobre los componentes fundamentales, los periféricos y principales fallas que se pueden presentar en los medios microinformáticos (Computadoras), se pudo apreciar que:

En la pregunta 1, (De los componentes o partes de las computadoras y periféricos que te relacionamos a continuación identifíquelos), se le relacionaron en forma aleatoria, en una lista, 10 elementos, de ellos 5 componentes o parte y 5 periféricos, para que los identificara. Se constato que los 5 estudiantes no tienen clara la diferencia que existe entre ellos, por lo que solo 2 se acercaron a la respuesta correcta.

## **2.2 Propuesta de la Multimedia "Arquitectura de Máquinas". Descripción de cada una de sus partes de acuerdo con el guión elaborado.**

En la Educación Técnica y Profesional se comenzó a aplicar un grupo de transformaciones con el objetivo de perfeccionar la preparación del estudiante acorde con el desarrollo actual de las tecnologías en la especialidad que estudia, y se le dio especial atención a la formación profesional de los estudiantes, utilizando las potencialidades de las empresas en el aprendizaje práctico de los alumnos para lograr una formación más completa del graduado y una articulación más efectiva con la Educación Superior.

Como parte de este proceso en la entidad División Centro de EMPROMAVE se vinculan estudiantes de la especialidad de electrónica de la enseñanza de la ETP para realizar las prácticas pre profesional, en la que se ha podido constatar que presentan insuficiencias en sus conocimientos sobre las nuevas tecnologías informáticas, lo que influye negativamente en el desarrollo de sus actividades prácticas.

En consecuencia con ello se tuvo en cuenta el nivel de desarrollo que ha alcanzado la Informática en el país y en especial en el Sistema Educacional por lo que se considera que es posible dar solución a estas insuficiencias a través de una multimedia que aborde adecuadamente estos temas.

#### **Sinopsis:**

 El producto que se propone tiene como base fundamental el tema referido a la arquitectura de las computadoras tal y como se definió en el problema científico tratado y en el objetivo formulado. Se presenta en forma de multimedia, donde se combinan los recursos mediáticos como: imágenes, sonido, animaciones, locuciones y videos. Además, admite que el usuario puedan interactuar con los diferentes módulos que lo forman, le permite al estudiante el control sobre la información que ve y en el orden que el seleccione, pueda transitar de un nivel de conocimiento a otro, de manera sencilla y de forma independiente.

El trabajo se desarrolló con los estudiantes de tercer año de la especialidad de electrónica del Instituto Politécnico Industrial "Estanislao Gutiérrez" del municipio de Sancti Spíritus durante el desarrollo del período de práctica pre profesional de los estudiantes y se pudo comprobar que la multimedia resultó ser un interesante y un referente cognoscitivo muy importante para el desarrollo adecuado de las actividades prácticas de los educandos.

#### **Objetivos:**

Elaborar una multimedia para perfeccionar el aprendizaje de la arquitectura de computadoras en los estudiantes de la especialidad de electrónica de la Enseñanza Técnica Profesional durante su práctica pre-profesional.

#### **Estrategia Metodológica:**

La multimedia "Arquitectura de maquinas", está concebida para que sirva de medio de enseñanza y como material de consulta a los estudiantes de tercer año de la especialidad de electrónica del Instituto Politécnico Industrial "Estanislao Gutiérrez" del municipio de Sancti Spíritus durante el desarrollo del período de práctica pre profesional.

**Público al que va dirigido:**

Estudiantes de tercer año de la especialidad de electrónica del Instituto Politécnico Industrial "Estanislao Gutiérrez" del municipio de Sancti Spíritus

# **Bibliografía utilizada: (Ver Anexo X)**

### **Descripción general del producto:**

El Software se presenta en forma de multimedia, constituido por 5 módulos, donde se combinan adecuadamente los recursos mediáticos más importantes tales como: imágenes, animaciones, sonidos, textos digitalizados, diaporamas, y videos teniendo como base fundamental el equipamiento de computadora con que cuentan las escuelas, por lo que las fotos, videos y diaporamas utilizados están confeccionados con estos medios, lo que se convierte en medio cognoscitivo muy familiar para los estudiantes.

### **Presentación:**

La multimedia cuenta con una pantalla de presentación amena relacionada con el tema objeto de estudio, muestra diferentes imágenes de las partes fundamentales de una computadora con sus periféricos, modelada en Macromedia Flash 8 con animación, y sonido, muestra además, el titulo del trabajo con un movimiento horizontal que se va desplazando de derecha a izquierda en la parte central de la pantalla. Presenta también un botón en la parte inferior izquierda, que permite pasar directamente al menú principal sin tener que observar la presentación.

### **Menú principal:**

La pantalla que forma el menú principal, cuenta con 5 temas o módulos que abarcan los contenidos fundamentales en que se ha dividido la multimedia, cuenta además, con tres botones en la parte inferior izquierda que se refieren a los módulos de:

- Esquina del maestro.
- Galería.
- Ayuda del Sistema.

En la parte inferior derecha esta ubicado un botón que da la posibilidad de abandonar la multimedia, sin la necesidad de seleccionar ninguno de los módulos o botones anteriormente señalados.

Cada uno de los módulos que componen la multimedia están estructurado con la suficiente flexibilidad e integración entre ellos de manera que faciliten

la navegación por esta y se adecue a las necesidades de los estudiantes a los que va dirigida, por lo que facilita el desarrollo de las actividades prácticas y las de carácter cognoscitiva de los estudiantes.

Estructura del Menú Principal.

- Introducción.
- Dispositivo de procesamiento de la información. (Unidad Central)
- Tarjetas e interfases.
- Dispositivos de almacenamiento de la información.
- Periféricos.

Cada uno de estos temas esta representado por un conjunto de fotos que se presentan mediante una animación que las va mostrando una superpuesta sobre la otra y el modulo se activa cuando el cursor del ratón hace clic sobre el cuadrado de la foto.

A continuación y a modo de ejemplo se describe el funcionamiento del menú principal.

### **Descripción de las pantallas.**

- **Pantalla:** Menú Principal.
- **Módulo al que pertenece:** Modulo principal ( I )
- **Número:** I 01
- **Propuesta de diseño de la pantalla:**

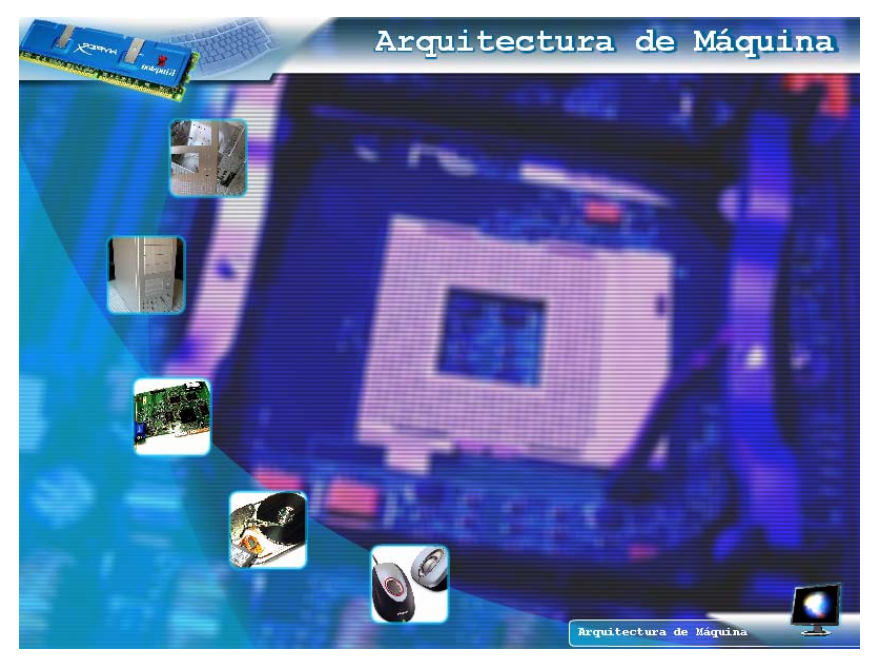

**Descripción General:**

Esta pantalla está compuesta por los elementos mas importante de la multimedia, en la parte superior aparece un rectángulo de color azul que hacia su derecha está el titulo de la pantalla: "Menú Principal" y en la izquierda se encuentra en primer plano la foto de una memoria RAM y en segundo la imagen de un teclado.

En la parte central de la pantalla aparecen 5 elementos o botones interactivos que muestran imágenes animadas de los temas a los que se refieren cada uno de ellos, desde los cuales se pueden acceder a los diferentes módulos del programa. En la parte inferior izquierda de la pantalla aparecen 3 botones que dan acceso a la Esquina del maestro, a la Ayuda y a la Galería. Todos estos botones están montados sobre un fondo azul con la imagen de una motherboar en segundo plano.

En la parte inferior derecha de la pantalla aparece en el interior de un rectángulo el titulo de la multimedia, seguido de un botón con la imagen de un monitor que da la opción de abandonar el programa.

### **Regularidades del funcionamiento.**

#### **Las regularidades del funcionamiento de la Multimedia se concretan:**

- Al entrar el cursor del Mouse sobre los elementos interactivos (5 botones con Secuencias de fotos) del menú principal, se activaran dos ventanas rectangulares en el centro de la pantalla que muestran en su interior una secuencia de imágenes alegóricas al tema seleccionado (I 1 – I15), mostrara también un texto con el nombre del tema y se ejecutará un efecto animado (A 1) y sonoro (S 1) que enfatizará el carácter interactivo del elemento.
- Para iniciar un modulo del software es necesario hacer clic sobre los elementos interactivos que conforman el menú principal.
- Al hacer clic sobre el elemento interactivo seleccionado aparecerá en otra pantalla las opciones sobre los contenidos seleccionados.

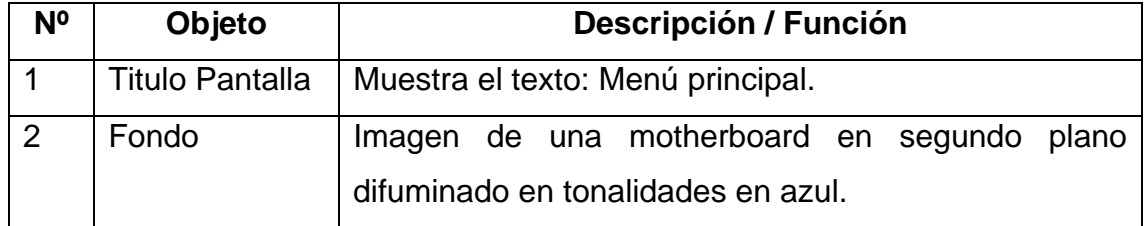

#### **Descripción formal:**

### **Leyenda de descripción de eventos:**

**ECR –** Entrada del cursor.

**PBI –** Pulsar con el botón izquierdo del Mouse o ratón.

**SCR-** Salida del cursor del Mouse o ratón.

### **Objetos interactivos:**

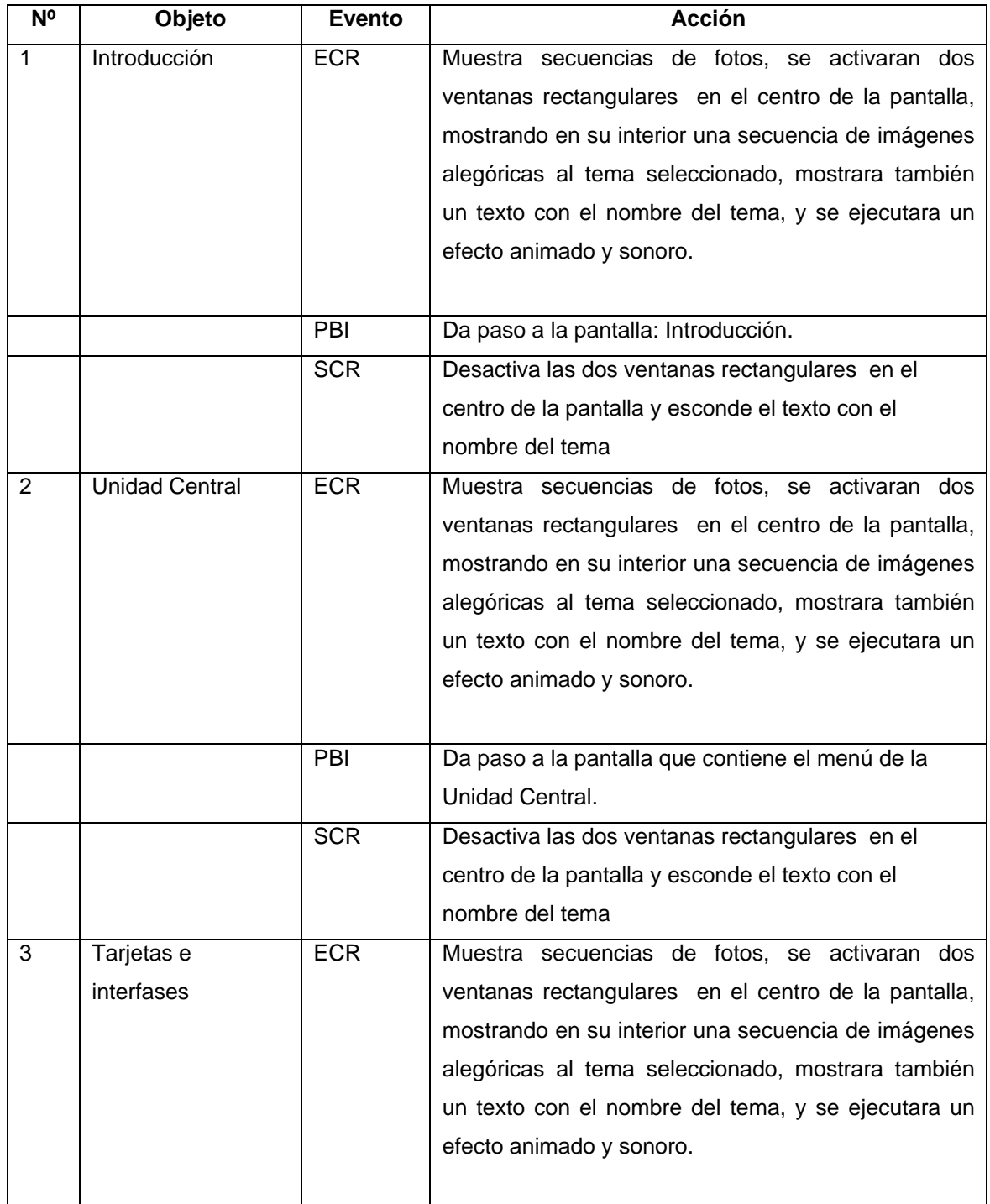

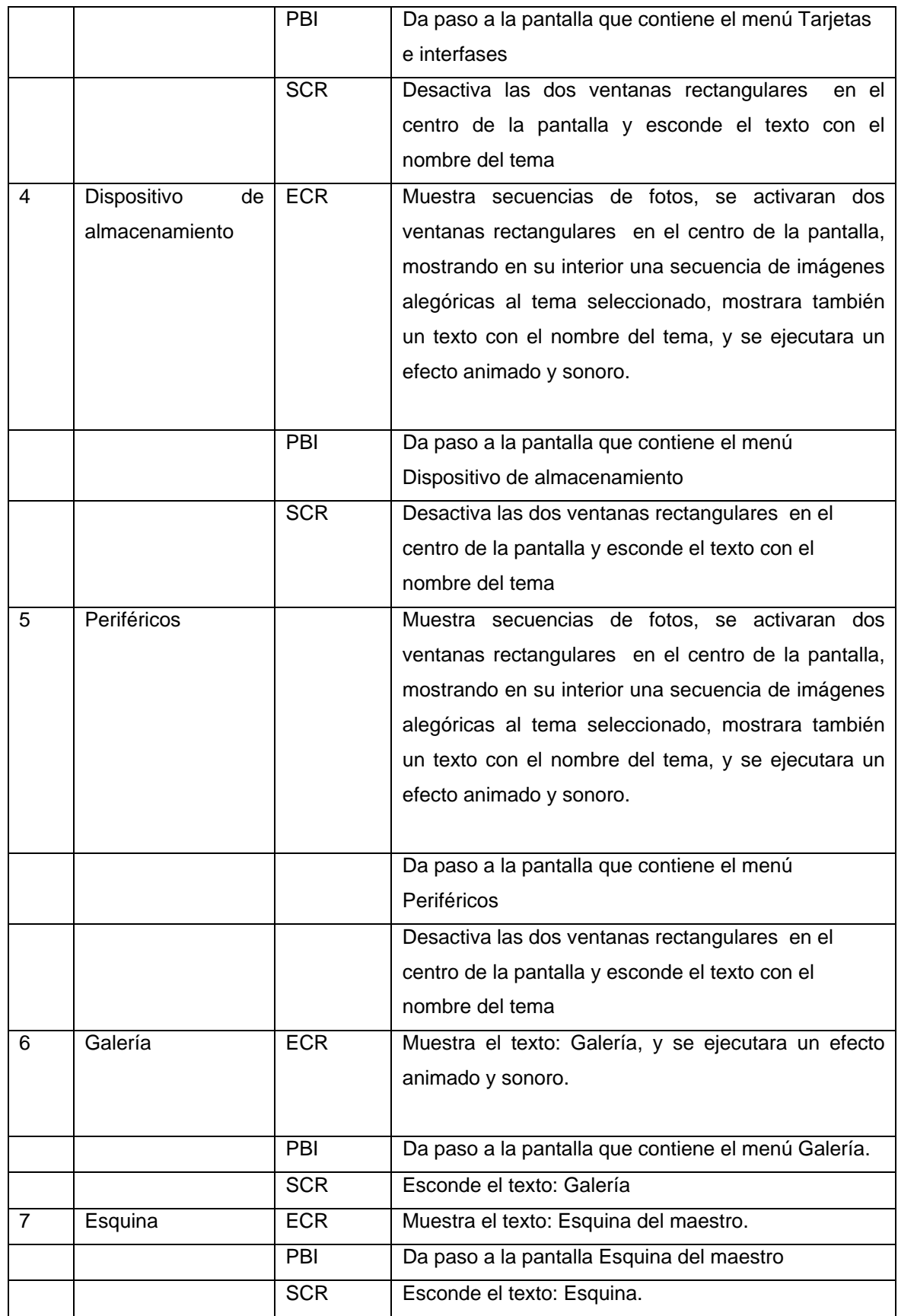

### **DIAGRAMA DE USO**

![](_page_64_Figure_0.jpeg)

#### **DIAGRAMA DEL NEGOSIO**

![](_page_64_Figure_2.jpeg)

# **2.3 Análisis de los resultados obtenidos con la instrumentación práctica de la multimedia "Arquitectura de Máquinas".**

En la instrumentación práctica de la multimedia y la valoración de su pertinencia en las condiciones concretas del taller de servicios técnicos de EMPROMAVE que radica en la División Centro de Sancti Spíritus se determinaron las dimensiones e indicadores que a continuación se explican: Dimensión número1: (Determinar fallas en los periféricos): Esta dimensión se valoró a través de 5 indicadores fundamentales, que se determinaron a partir de la frecuencia de las fallas en estos periféricos. Los indicadores son:

Fallas en el teclado, Mouse, torre de floppy, lector de CD ROM y las bocinas. En la multimedia se tratan estos contenidos tanto desde el punto de vista teórico como práctico, se presentan secuencias de videos, diaporamas y otras técnicas, que propician la asimilación del basamento teórico práctico para posteriormente en la práctica tener los elementos necesarios para determinar las fallas en los periféricos.

En el control realizado a estos indicadores se pudo apreciar un alto nivel de profesionalidad en los estudiante; en los 5 indicador referido todos los estudiantes obtuvieron categorías entre 4 y 5.

Dimensión número 2: (Realizar mantenimiento a los equipos microinformáticos.): En esta dimensión se centra el mayor peso del trabajo y se tuvieron en cuenta 6 actividades fundamentales del mantenimiento entre ellos el mantenimiento a impresoras que fue el único indicador en que los estudiantes obtuvieron resultados inferiores a 4, pues las características de este mantenimiento es muy complejo, se necesita tener más experiencia para un trabajo tan complejo

 Dimensión número 3: (Medir niveles de tensión permisibles): Esta dimensión se constato a través de 4 indicadores, los cuales fueron aprobados por los estudiantes con suma facilidad, ya que medir niveles te tensión para ellos es una actividad elemental.

Dimensión número 4: (. Ensamblar un siste-ma de computación.): Se valora mediante 3 indicadores fundamentales en la que los estudiantes obtuvieron la máxima categoría, pues esta es una actividad que se realiza con frecuencia durante el desarrollo de sus prácticas.

Dimensión número 5: (Sustituir una unidad de memoria RAM en la motherboard de la computadora.): Se valora mediante 2 indicadores fundamentales, en el primer caso se parte de determinar la necesidad de sustituir un módulo de RAM defectuoso actividad que se realiza con frecuencia durante el desarrollo de su prácticas. Y el segundo se refiere a la sustitución en si por un módulo nuevo, en ambos casos los estudiantes desarrollaron la actividad sin dificultades y con un desarrollo adecuado de las habilidades para hacerlo.

**Con el propósito de ganar en profundidad sobre el valor práctico de la Multimedia se aplicó una prueba similar a la que se empleó en el diagnóstico inicial. Resultados que a continuación se detallan.** 

Entrevista: (anexo 4)

Como parte de la constatación fina se le realizó la misma entrevista del corte inicial a los 5 estudiantes vinculados a la práctica pre profesional con el objetivo de conocer el nivel de conocimiento que tienen sobre la arquitectura de los medios microinformáticos (Computadoras) y las habilidades para establecer las relaciones entre las partes reales y/o la imagen de esta, su nombre y significado, se pudo apreciar que:

- 1. Los 5 estudiantes identifican con gran facilidad las partes reales de la computadora y/o imagen que se le mostraron con los nombres y significados de esta, es importante señalar que durante sus respuestas han mostrando fluidez en su expresión y habilidades para explicar y generalizar el conocimiento.
- 2. La utilización por parte del profesor o tutor en este período de práctica de partes y piezas de las computadoras le permitido a los estudiantes no solo identificarlos y conocer su significado si no además desarrollar habilidades para manipularlos, clasificarlos y argumentar con criterios sólidos su funcionamiento.
- 3. Los estudiantes expresan que en la totalidad de las ocasiones el profesor o instructor utiliza partes reales de las nuevas tecnologías informáticas (la computadora) para establecer las relaciones entre las partes, las imágenes y sus significados, pues utiliza tanto las piezas defectuosas existente en el taller como piezas nuevas que van a ser utilizadas en el proceso de reparación de un determinado equipo

4. Observación a actividades docentes de los estudiantes (anexo 7) Durante el período de prácticas desarrollado en el Taller de Servicios Técnicos de EMPROMAVE radicado en la División Centro de Sancti Spíritus se realizó la observación a 10 actividades docentes con el objetivo de comprobar el nivel de preparación de los educandos en los contenidos referidos a equipos microinformáticos para desarrollar adecuadamente el período de práctica pre profesional como promedio del indicador medido , se obtuvo los siguientes resultados:

En el primer indicador, (El estudiante tiene las condiciones necesarias para el trabajo con las diferentes partes de un equipo microinformático (Computadora)) Como evaluación del indicador se le otorgo 5 puntos, pues en es de señalar que los medios utilizados son de tecnología de avanzada y cada estudiante cuenta además con un puesto de trabajo y un módulo de herramientas e instrumentos para realizar sus prácticas, lo que se traduce en una alta asimilación de los conocimientos y habilidades.

En el segundo indicador, (El estudiante utiliza las partes reales de la computadora para identificarlos por sus nombres, las imágenes y las funciones que realizan.). En este indicador se le otorgó una puntuación de 5, en las observaciones realizadas, se destaca el nivel de identificación que tienen los estudiantes con la multimedia y la correcta utilización y selección que realizan de las partes y piezas que utilizan.

En el tercer indicador, (Se manifiestan en los estudiantes condiciones adecuadas de aprendizaje que desarrollen las habilidades necesarias para identificar fallas en los componentes y periféricos de un equipo microinformático). En las observaciones realizadas se comprueba una evolución positiva en este aspecto, por lo que se le otorga 5 puntos, es de señalar que el estudiante se desarrolla en un lugar con las condiciones y medios adecuados, entre ellos la multimedia, lo que le ha permitido desarrollar las habilidades necesarias para identificar las fallas en los componentes y periféricos de los equipos microinformáticos que en esta entidad se reparan.

En el cuarto indicador, (Desarrolla los estudiantes las habilidades necesarias para realizar mantenimientos en los diferentes componentes de un equipo microinformático.). Se le otorgaron 4 puntos, pues a pesar de que los estudiante tienen todas las condiciones y medios adecuados para realizar estas actividad y ser la actividad que se realiza con mayor frecuencia, aún no todos los estudiantes han logrado alcanzar la plenitud de sus habilidades por las particularidades técnicas de este trabajo y el tiempo que necesitan para lograrlas.

En el quinto indicador, (Desarrollan los estudiantes las habilidades necesarias para ensamblar los componentes de un equipo microinformático hasta llegar a su montaje total.**)** En este aspecto se le otorgaron 4 puntos,

pues a pesar de tener un desarrollo adecuado en este indicador es importante destacar que el mayor desarrollo lo han logrado en el ensamblado de diferentes componentes, motivado por la actividad de reparación que se realiza en este taller y en un grado ligeramente menor el ensamblado total de un medio microinformático, pues es la actividad menos común, la más integral y la más riesgosa desde el punto de vista técnico.

En el sexto indicador, (Desarrollan los estudiantes habilidades en la sustitución de un módulo de memoria u otros componentes de un equipo microinformático.**)** En este aspecto se le otorgó la categoría de 4, a pesar de ser una de las fallas más frecuente en la computadora, sustituir un módulo de memoria RAM requiere de un alto nivel de destreza y de atención para realizar adecuadamente la actividad, motivado por la delicadeza de la RAM y el cuidado que se debe tener de actuar correctamente, pues de no hacerlo así, no solo puede dañar la RAM si no también la motherboard.

En el séptimo indicador, (Realizan los estudiantes actividades prácticas para desarrollar las habilidades necesarias para detectar fallas en el sistema.**)** En este indicador se le otorgó la categoría de 4, pues esta es una de las actividades más importante en un taller de servicios a equipos microinformático y es la actividad que con mayor frecuencia se realiza, pero es el indicador que más hay que ejercitar pues depende mucho de las habilidades logradas durante el proceso de reparación.

En el octavo indicador, (Realizan los estudiantes actividades prácticas con medios novedosos (partes y piezas reales de la computadora) para vincularse con el desarrollo actual de la tecnología en este campo.**).** Se le otorgó la categoría de 5, pues en este taller cuentan con todas las condiciones necesarias y los medios más novedosos para realizar las actividades de aprendizaje de esta actividad.

#### Prueba pedagógica. (Anexo 8)

En la prueba pedagógica realizada a 5 estudiantes vinculados a la práctica pre profesional con el objetivo de diagnosticar el nivel de conocimiento alcanzado sobre los componentes fundamentales de la computadoras, los periféricos y principales fallas que se pueden presentar en estos medios, se pudo apreciar que:

En la pregunta 1, (De los componentes o partes de las computadoras y periféricos que te relacionamos a continuación identifíquelos) ,se le relacionaron en forma aleatoria, en una lista, 10 elementos al igual que en el diagnóstico inicial, de ellos 5 componentes o parte y 5 periféricos, para que los identificara. Se constato que los 5 estudiantes dominan perfectamente estos contenidos y tienen bien claro la diferencia que existe entre ellos.

En la pregunta 2, (¿Explique que entiende usted por fallas en los componentes de un equipo microinformático (computadora) y cuales serían los pasos lógicos para su detección?), los 5 estudiante respondieron correctamente la pregunta, lo hicieron con profundidad, fluidez en la redacción y con elementos sólidos desde el punto de vista técnico, es de señalar que esta, es una de las actividades más importante en el taller y la actividad que con mayor frecuencia se realiza.

 En la pregunta 3, (¿Qué entiende usted por mantenimiento de una computadora y cuales son sus pasos lógicos?), los 5 estudiante respondieron correctamente la pregunta, lo hicieron teniendo en cuenta los pasos lógicos y no solo hicieron referencia al mantenimiento general si no tambien a las normas técnicas para el adecuado funcionamiento de una computadora, así como la relación existente entre las condiciones de trabajo del equipo y la frecuencia con que debe realizarse el mantenimiento.

En la pregunta 4, (¿Organice por orden de prioridad los pasos lógicos para ensamblar una computadora?), se le dieron 10 operaciones o pasos lógicos para que los ordenara por orden de prioridad y los 5 estudiantes respondieron correctamente la pregunta a pesar de que esta actividad no se realiza con mucha frecuencia en el taller, pero tiene un video en la multimedia propuesta que les permite consolidar esta actividad.

En consecuencia debemos señalar el papel que ha jugado la multimedia "Arquitectura de maquinas" en el logro de estos resultados pues la misma se ha convertido en un material novedoso de consulta y de trabajo para el desarrollo de las actividades prácticas de los estudiantes.

#### **Conclusiones**

Después de haber estudiado el objeto de la presente investigación a través de los diferentes métodos aplicados, se arribaron a las siguientes conclusiones:

- 1. Existen insuficiencias en los estudiantes de electrónica de la Enseñanza Técnica y Profesional, en función de lograr un mayor dominio de los contenidos y habilidades referidos a la arquitectura de las computadoras, necesarias en su perfil profesional
- 2. La multimedia elaborada se realiza sobre la base de las insuficiencias detectadas en el diagnóstico inicial, es así que se obtiene un medio para el aprendizaje de los conocimientos y habilidades prácticas relacionadas con la arquitectura de la computadoras en la especialidad de electrónica de la Enseñanza Técnica y Profesional, en la que combina textos, imágenes, locuciones, videos y animaciones de las partes reales de una computadora, facilitando y propiciando de manera atractiva y comprensible el aprendizaje de los estudiantes.
- 3. La propuesta según la experimentación pedagógica aplicada constituyó una acertada vía para comprobar mediante la práctica el valor psicopedagógico del software elaborado en aras de perfeccionar el aprendizaje en los escolares sobre la arquitectura de la computadoras en la especialidad de electrónica de la Enseñanza Técnica y Profesional, ya que permitió acercarlos al contenido de una manera más asequible e interesante, hacerlos verdaderos protagonistas en la asimilación de estos conocimientos.

#### **Recomendaciones**

- 1. Proponer a la escuela la posibilidad de generalizar la multimedia "Arquitectura de Máquina" a los demás centros laborales donde se insertan los estudiantes de la especialidad Electrónica de la Educación Técnica y Profesional a realizar su práctica pre profesional.
- 2. Recomendar a la Enseñanza Técnica Profesional el análisis de las dificultades detectadas en el diagnóstico inicial para la posible solución y introducción de la multimedia "Arquitectura de Máquina" como medio de enseñanza – aprendizaje en la impartición del programa "Fundamentos de los Sistemas y Equipos de Computación"
#### **Bibliografía**

- ALVAREZ DE ZAYAS CARLOS. La escuela en la vida. La Habana: Editorial Pueblo y Educación, 1999.
- CASTRO RUZ, FIDEL: Informe a la Conferencia de las Naciones Unidas Sobre Medio Ambiente y Desarrollo. -Río de Janeiro: 1992,
- CUBA MINISTERIO DE EDUCACIÓN. Pedagogía. -Ciudad de La Habana: Editorial Pueblo y Educación, Segunda reimpresión, 1989.

. Programas Directores. Licenciatura en Educación. Institutos Superiores Pedagógicos. Plan C. -Ciudad de La Habana: Editorial Pueblo y Educación, 1990.

Programa de Informática Educativa, período 1996-2000. Cuba, 1999.

- DAVIDOV, V. La enseñanza escolar y el desarrollo pedagógico. -Moscú: Editorial Progreso, 1988.
- DEL PRADO ARZA, NÉSTOR. Informática, Educación y Sociedad. Experiencias en Cuba. -En conferencia especial de Pedagogía: 1995. - Ciudad de La Habana: 1995. DICCIONARIO ESCOLAR ILUSTRADO. - Santiago de Cuba: Editorial Oriente. DOMÍNGUEZ VIAL, MARÍA PAULINA. Perspectivas del desarrollo de la tecnología educativa hacia el año 2000. - En revista Iberoamericana de Educación. -N, 5 mayo - agosto. 1994.
- FERNÁNDEZ AEDO, RAÚL R, PEDRO MARIO SERVER GARCÍA Y ELIANIS CEPERO FADRAGA. El aprendizaje con el uso de !as nuevas tecnologías de la información y las comunicaciones en www.campus-oei.org (Revista iberoamericana de Educación). FERNÁNDEZ RODRÍGUEZ, BERTA. Los medios de enseñanza en la tecnología educativa. -En curso impartido en Pedagogía: 1997. -La Habana: 1997.
- FLORES, ALFINIO. Guía para evaluar paquetes de cómputos educativos. -En revista Educación Matemática. Grupo Editorial Iberoamérica. -Vol.5, N.1. Abril. 1993. GARCÍA GONZÁLEZ EDELIA. Dificultades en la aplicación de la Computación a la enseñanza. Posibles soluciones. -En revista Cubana de Educación Superior. -N.2. 1995.
- GÓMEZ FERRAL, ANA IRMA. Informática Educativa: un reto para el maestro. -En revista Varona. -Vol. 22. Enero-Junio. 1996.
- GÓMEZ, LUIS IGNACIO. "Desarrollo de la educación en Cuba", -En conferencia especial en el evento de Pedagogía: 2001. -La Habana: 2001. GONZÁLEZ CASTRO, VICENTE. Diccionario cubano de medios de enseñanza y Términos afines. -La Habana. Editorial Pueblo Y Educación, 1993.
- GONZÁLEZ FERRAL, ANA IRMA Y JORGE GONZÁLEZ ALONSO. Curso de Informática Educativa. CESoftE. -Ciudad de La Habana: 1994.
- GONZÁLEZ REY, FERNANDO Y ALBERTINA MITJÁNS MARTÍNEZ. La personalidad, su educación y desarrollo. -Ciudad de La Habana: Editorial Pueblo y Educación, 1989. JAIME LÓPEZ, JESÚS. Posibilidades de la multimedia en al educación. -En curso impartido en Pedagogía: 1997. -La Habana: 1997.
- MEDINA LIBERTY, ADRIÁN. Aportaciones del enfoque vigotskyano a la tecnología educativa. -En revista Tecnología y Comunicación Educativas. -N. 24, JulioSeptiembre. 1994.
- MEDINA, ENRIQUE. Videojuegos ¿Sí o No? -En revista Juventud Técnica. -N. 284. 1998. MIRANDA VERA, CLARA. Perspectivas de la aplicación de la Computación como medio de enseñanza en la Filosofía Marxista Leninista. -En revista cubana de la Educación Superior (La Habana). - N.2 1995.
- MICROSOSFT CORPORATION. Enciclopedia Microsoft Encarta 2 004. Microsoft Corporation. 2 004.
- PROGRAMA DEL PARTIDO COMUNISTA DE CUBA. La Habana: Editora Política, 1987.
- PÉREZ FERNÁNDEZ, VICENTA Y OTROS. La preparación del maestro para la inserción de la computación en la actividad docente. -En curso impartido en Pedagogía 1997. - La Habana: 1997.
- PÉREZ RODRÍGUEZ, GASTÓN Y GILBERTO GARCÍA BATISTA. Metodología de la Investigación Educacional. -La Habana: Editorial Pueblo y Educación, 1996.
- RIBERO ALFONSO, J. Los medios de enseñanza informáticos y la enseñanza de la informática. -1997. Tesis (opción al grado académico de Master en Informática Educativa), La Habana. 1997
- SALMENRON REYES, ESPERANZA. Algunas consideraciones sobre la maestría. -Villa Clara: Enero 2001.
- SANTIAGO, MARAZZI, ROSA. La tecnología en la sala de trabajo. Visión para integrar la tecnología de avanzada a la educación. -En revista TECNE. Vol. 2 N. 1 Ago-Dic. 1995. TALIZINA,N. La formación de la actividad cognoscitiva de los escolares. -México D. F: Ángeles Editora, 1992.
- TORRES FERNÁNDEZ, PAIJL. ¿Cómo redactar una tesis?

Recomendaciones generales. -Colombia: Editorial A.B, 1997.

TORRES LIMA, PASTOR G. Influencias de la computación en la enseñanza de la matemática. -1997. Tesis (opción al grado científico de Doctor en Ciencias Pedagógicas). ISP Silverio Blanco Núñez, Sancti Spíritus. 1997.

. Didáctica de las nuevas tecnologías de la

información y la comunicación. -En curso impartido en Pedagogía 2001, La Habana: 2001.

VÁZQUEZ CONDE, Julio. El programa director de computación. Necesidad de reelaborar una estrategia. -En revista electrónica órbita Científica. - Vol.4 N. 13. 1998. VIGOSTKY, L.S. Pensamiento y lenguaje. -La Habana: Editorial Revolucionaria, 1978. ZILBERSTEIN TORUNCHA, JOSÉ Y MARGARITA SILVESTRE ORAMAS. Una didáctica para una enseñanza y un aprendizaje desarrollador. -En Ponencia presentada en el evento de Pedagogía 1999. -La Habana: 1999.

### **Guía de entrevista a los profesores**

**Objetivo:** Conocer cuáles eran las barreras de los docentes para lograr un mayor nivel de conocimiento en los estudiantes en su formación académica en lo referente a la arquitectura de las computadoras. (Equipos microinformáticos)

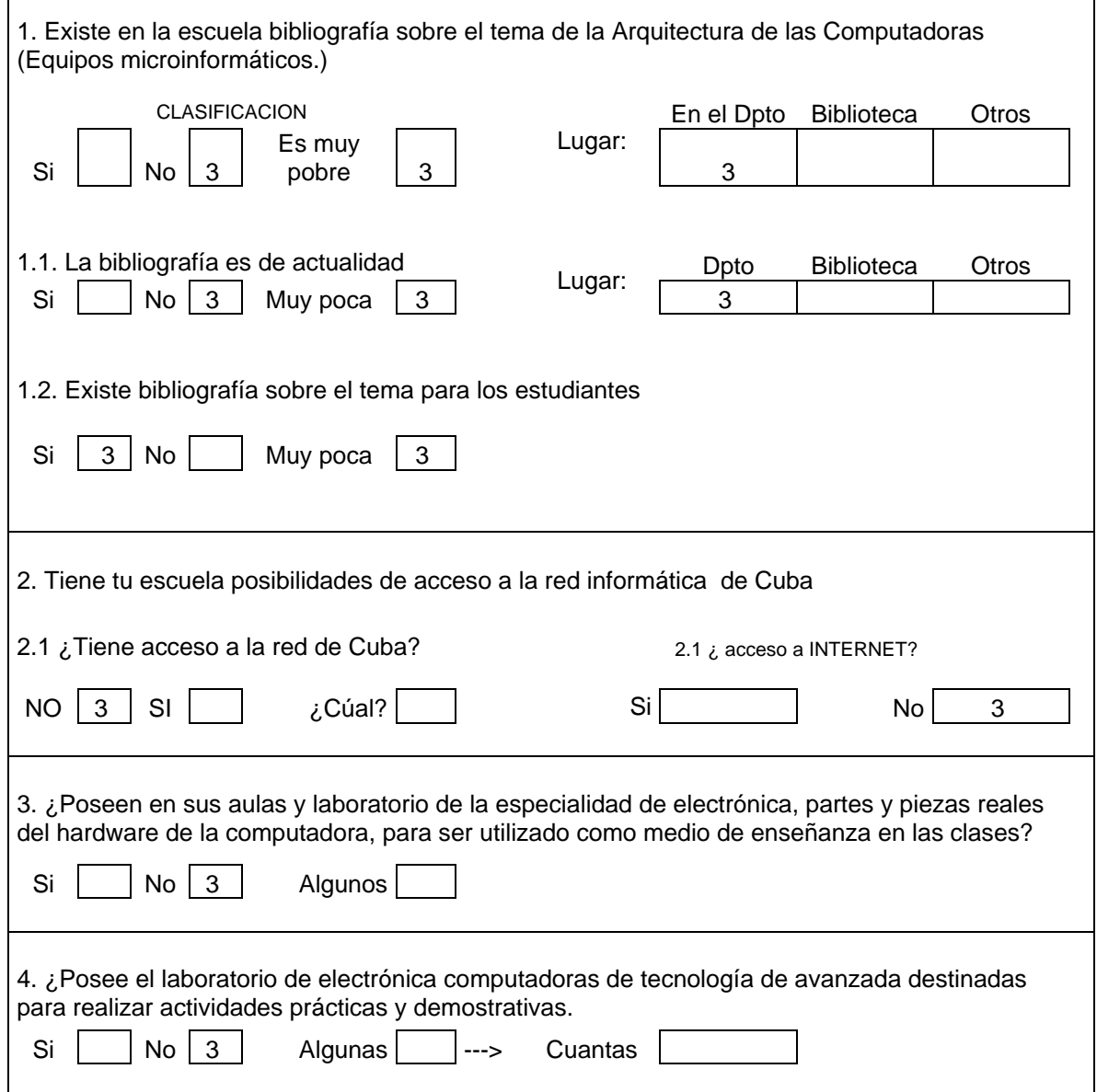

# **Anexo (2)**

# **Guía de observación a profesores .**

**Objetivo:** comprobar el nivel de preparación de los docentes para lograr que los estudiantes de electrónica de la ETP utilicen de forma creadora la computadora y se preparen adecuadamente para desarrollar la práctica pre profesional.

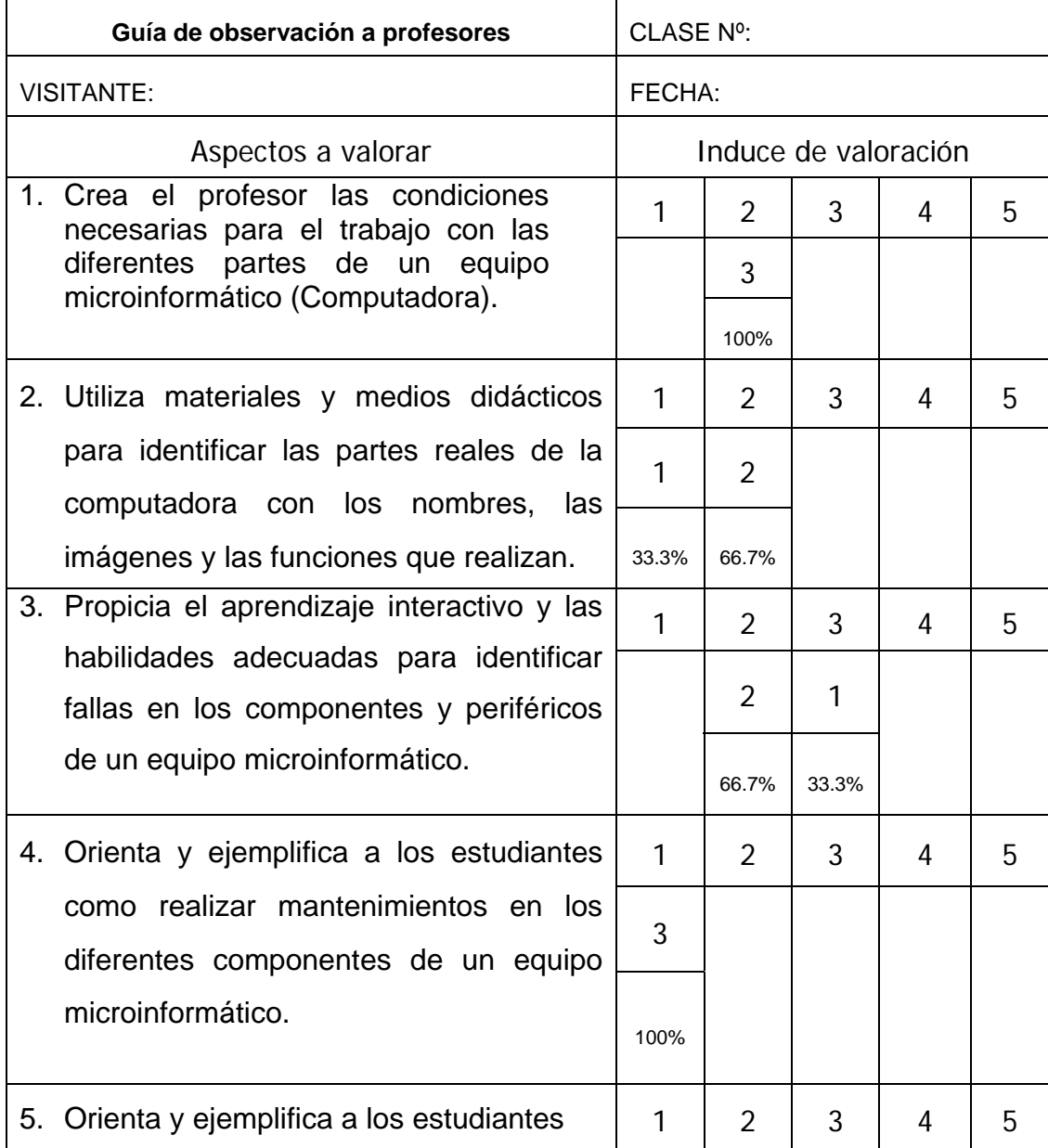

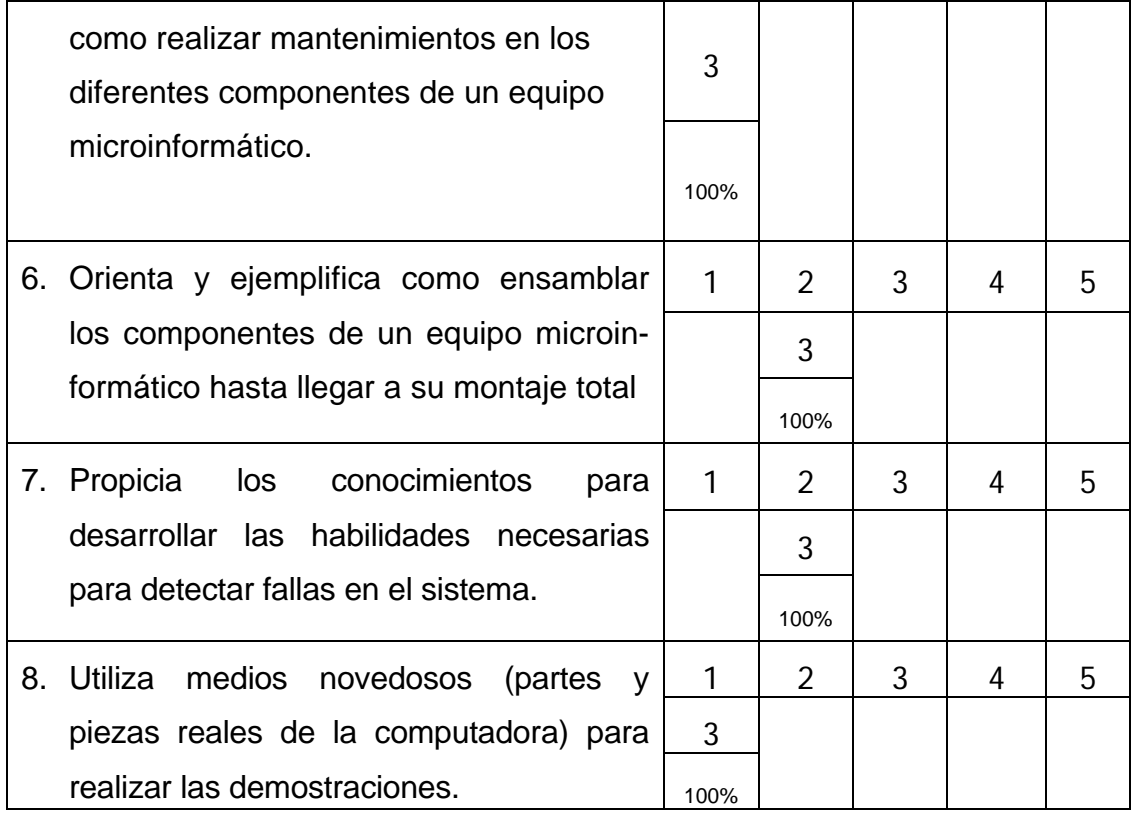

# **INSTRUCCIONES PARA APLICAR LA GUÍA DE OBSERVACIÓN**.

- 1- Se registrará todo lo observado sobre la base de los aspectos a valorar que componen la guía y posteriormente se basa su valoración en la escala correspondiente (índice de valoración).
- 2- La escala valorativa que se utilizó es una escala de cinco puntos con los

siguientes criterios operativos.

- $\leq$  El 1 significa que es absolutamente negativo, que nunca se hace, etc.
- $\leq$  El 3 significa el término intermedio entre el 1 y el 5 porque existen tantos factores positivos como negativos.
- $\checkmark$  Tanto el 2 como el 4 significan estados intermedios, que son más hacia lo negativo (2) o hacia lo positivo (4).
- 3- El observador marcará en la casilla en blanco su valoración cuantitativa de lo observado.

# **Anexo (3)**

### **Guía de entrevista a los estudiantes. (Inicial)**

**Objetivo:** Constatar el nivel de conocimiento que tienen los estudiantes sobre la arquitectura de las computadoras y las habilidades para establecer las relaciones entre las partes reales de una computadora y/o imagen de esta y su nombre y significado

1. Conoces los nombres y significados de las partes reales de la computadora y/o imagen que se te mostramos a continuación.

Si \_\_\_\_\_ No\_\_5\_\_\_ Algunos\_\_\_\_\_\_\_ 100%

2. Te muestra el profesor imágenes y partes reales de la computadora que te permitan identificarla y explicar su significado.

Si \_\_\_\_\_ No\_\_\_\_\_\_ Algunos\_\_\_ 5\_\_\_ 100%

3. Recurre el profesor al uso de las nuevas tecnologías (la computadora) para establecer las relaciones de imagen y su significado.

Si \_\_\_\_\_ No\_\_5\_\_\_ Algunos\_\_\_\_\_\_\_ 100%

**Anexo (4)** 

# **Guía de observación a estudiantes (Inicial)**

**Objetivo:** comprobar el nivel de preparación de los estudiantes en los contenidos referidos a equipos microinformáticos para desarrollar adecuadamente el período de práctica pre profesional.

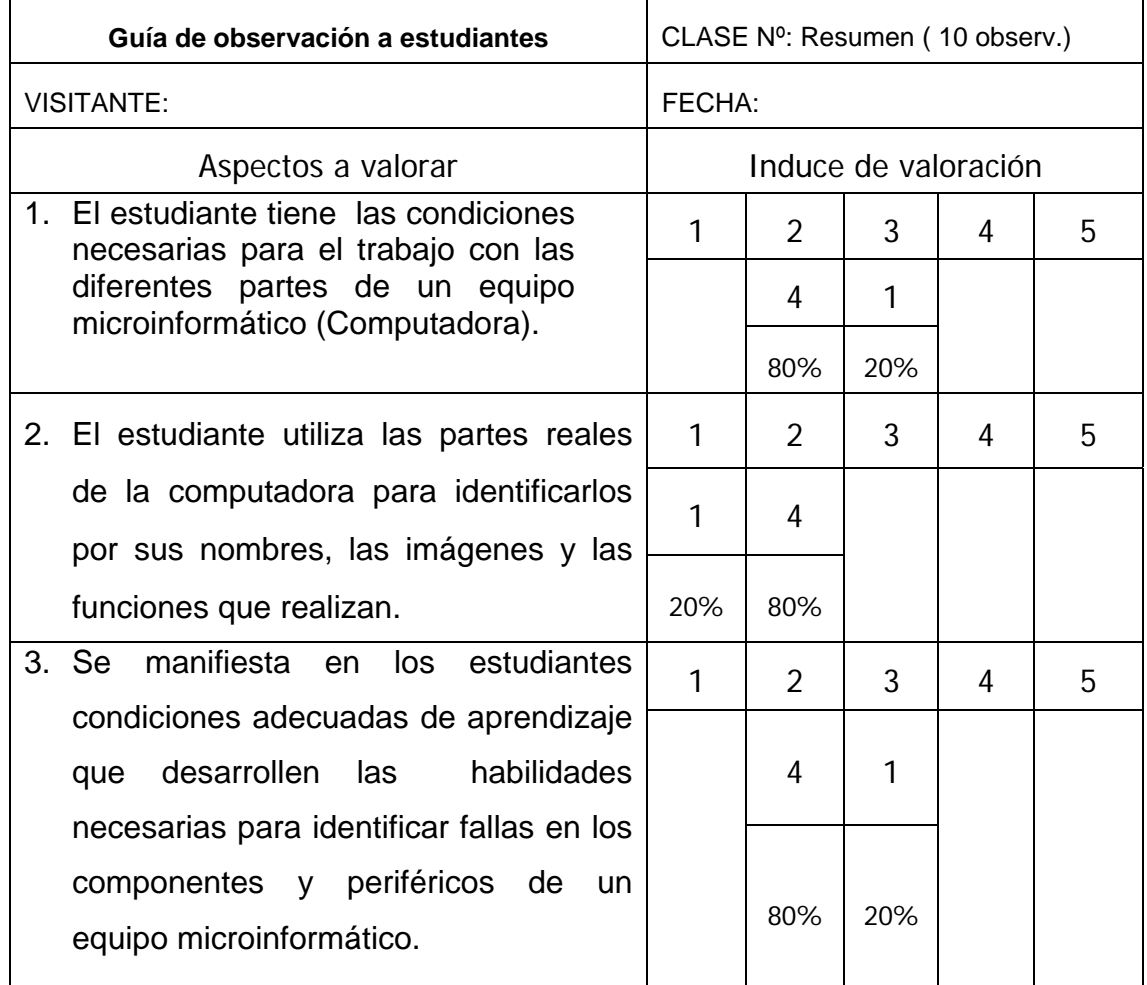

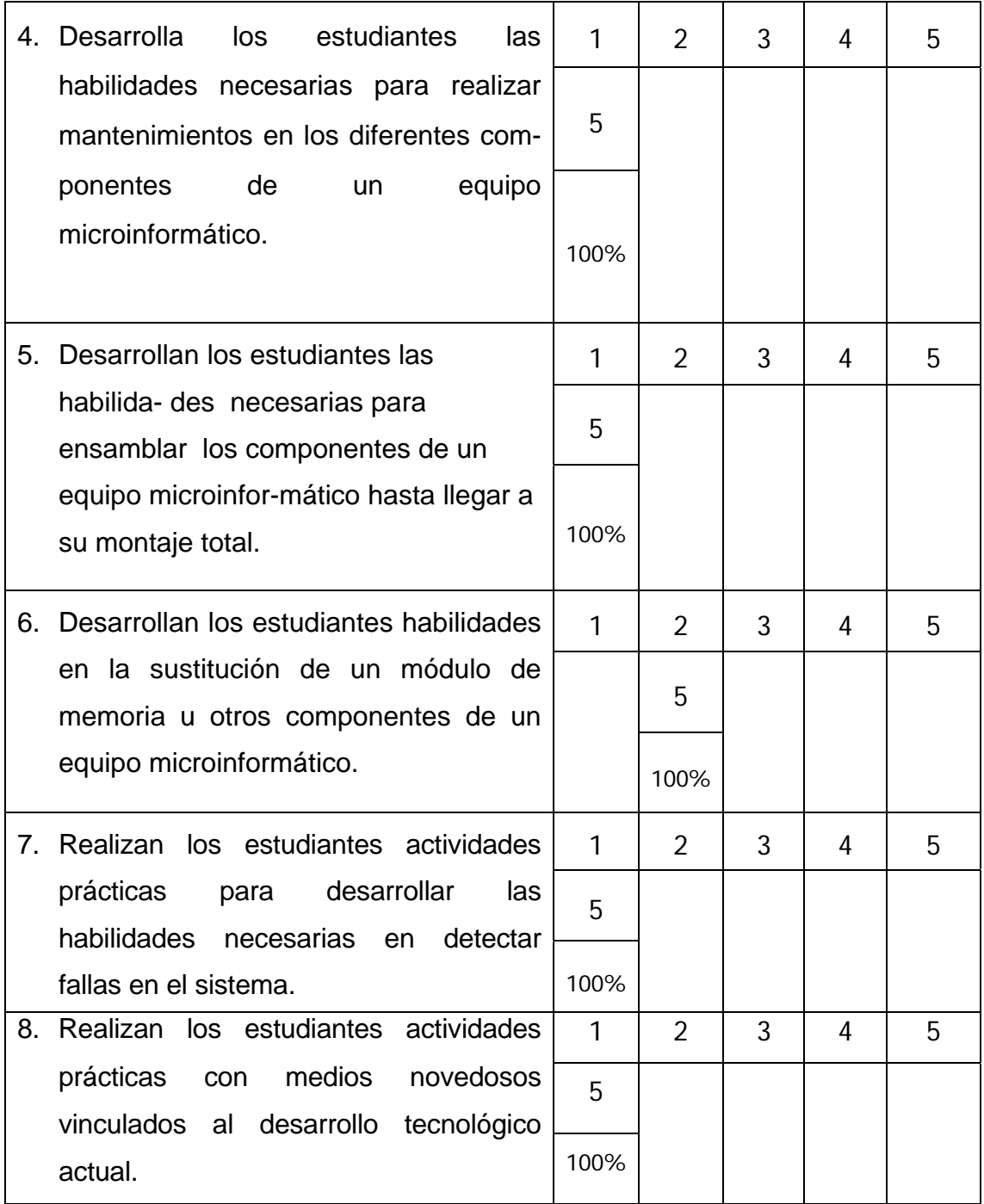

# **INSTRUCCIONES PARA APLICAR LA GUÍA DE OBSERVACIÓN**.

- 1- Se registrará todo lo observado sobre la base de los aspectos a valorar qu e componen la guía y posteriormente se basa su valoración en la escala correspondiente (índice de valoración).
- 2- La escala valorativa que se utilizó es una escala de cinco puntos con los siguientes criterios operativos.
- $\leq$  El 1 significa que es absolutamente negativo, que nunca se hace, etc.
- $\checkmark$  El 3 significa el término intermedio entre el 1 y el 5 porque existen tantos factores positivos como negativos.
- $\checkmark$  Tanto el 2 como el 4 significan estados intermedios, que son más hacia lo negativo (2) o hacia lo positivo (4).
- 3- El observador pondrá la cantidad de estudiantes, en la casilla que esta en blanco debajo del número que representa el valor cuantitativo de lo observado.

**(Inicial) Anexo (5)**

# **Prueba pedagógica: Metodología para su aplicación y calificación.**

**Objetivo**: diagnosticar el nivel de conocimiento que poseen los estudiantes de electrónica sobre los componentes fundamentales, los periféricos y principales fallas que se pueden presentar en los medios microinformáticos.

1. De los componentes o partes de las computadoras y periféricos que te relacionamos a continuación, identifícalos.

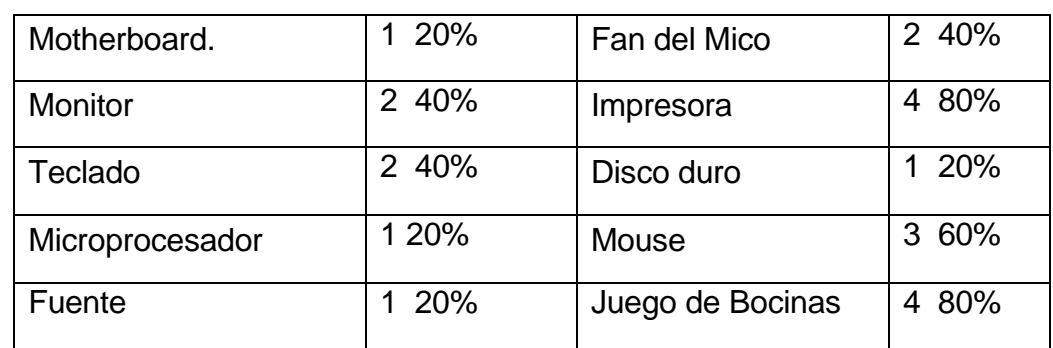

• Escriba **C** para los componentes o partes y **P** para los periféricos.

- 2. ¿Explique que entiende usted por fallas en los componentes de un equipo microinformático (computadora) y cuales serían los pasos lógicos para su detección? (0)
- 3.
- 4. ¿Qué entiende usted por mantenimiento de una computadora y cuales son sus pasos lógicos? (2/40%)
- 5. ¿Organice por orden de prioridad los pasos lógicos para ensamblar una computadora? (0)

\_\_2\_Colocar los postes para fijar la motherboard al chasis o carcasa.

1\_Montar la rejilla de los conectores externo de la motherboard en el chasis o carcasa.

\_\_3\_Montar la fuente de alimentación en el chasis o carcasa.

\_\_7\_Montar la motherboard en el chasis o carcasa.

\_\_9\_Montar en chasis la torre de floppy, el lector de CDROM y el disco duro.

\_10\_Montar la alimentación y las cintas de conexión de los diferentes componentes internos de la computadora a la motherboard. (torre de floppy, el lector de CDROM y el disco duro)

\_\_8\_Montar el panel de controles de la motherboard.(led hdd, led Power, power y reset entre otros)

\_\_4\_Montar el microprocesador.

\_\_5\_Montar el FAN del microprocesador.

\_\_6\_Montar la memoria RAM en la motherboard.

#### **Clave de calificación:**

1 – Valor total de la pregunta 5 puntos.

Se otorga 0.5 puntos por cada elemento identificado correctamente.

2- Valor total de la pregunta 5 puntos.

Se otorga 2 puntos por decir o explicar que se considera una falla en un equipo microinformático y 3 puntos por decir correctamente como mínimo 3 pasos lógicos. Se resta 0.5 puntos por cada paso incorrecto.

3- Valor total de la pregunta 5 puntos.

Se otorga 2 puntos por decir o explicar que se considera o entiende por mantenimiento de un equipo microinformático y 3 puntos por decir correctamente como mínimo 3 pasos lógicos para realizarlo correctamente. Se resta 0.5 puntos por cada paso incorrecto.

4- Valor total de la pregunta 5 puntos.

Se aplica una escala de 1 a 5 puntos, por ordenar correctamente los elementos. Se otorga 0.5 puntos por cada elemento ordenado correctamente.

### **Anexo (6)**

### **Guía de entrevista a los estudiantes. (Final)**

**Objetivo:** Constatar el nivel de conocimiento que tienen los estudiantes sobre la arquitectura de las computadoras y las habilidades para establecer las relaciones entre las partes reales de una computadora y/o imagen de esta y su nombre y significado

9. Conoces los nombres y significados de las partes reales de la computadora y/o imagen que se te mostramos a continuación.

Si 5 No Algunos 100%

10. Te muestra el profesor imágenes y partes reales de la computadora que te permitan identificarla y explicar su significado.

Si 5 No Algunos 100%

11. Recurre el profesor al uso de las nuevas tecnologías (la computadora) para establecer las relaciones de imagen y su significado.

Si 5 No. Algunos 100%

# **Anexo (7)**

# **Guía de observación a estudiantes (Final)**

**Objetivo:** comprobar el nivel de preparación de los estudiantes en los contenidos referidos a equipos microinformáticos para desarrollar adecuadamente el período de práctica pre profesional.

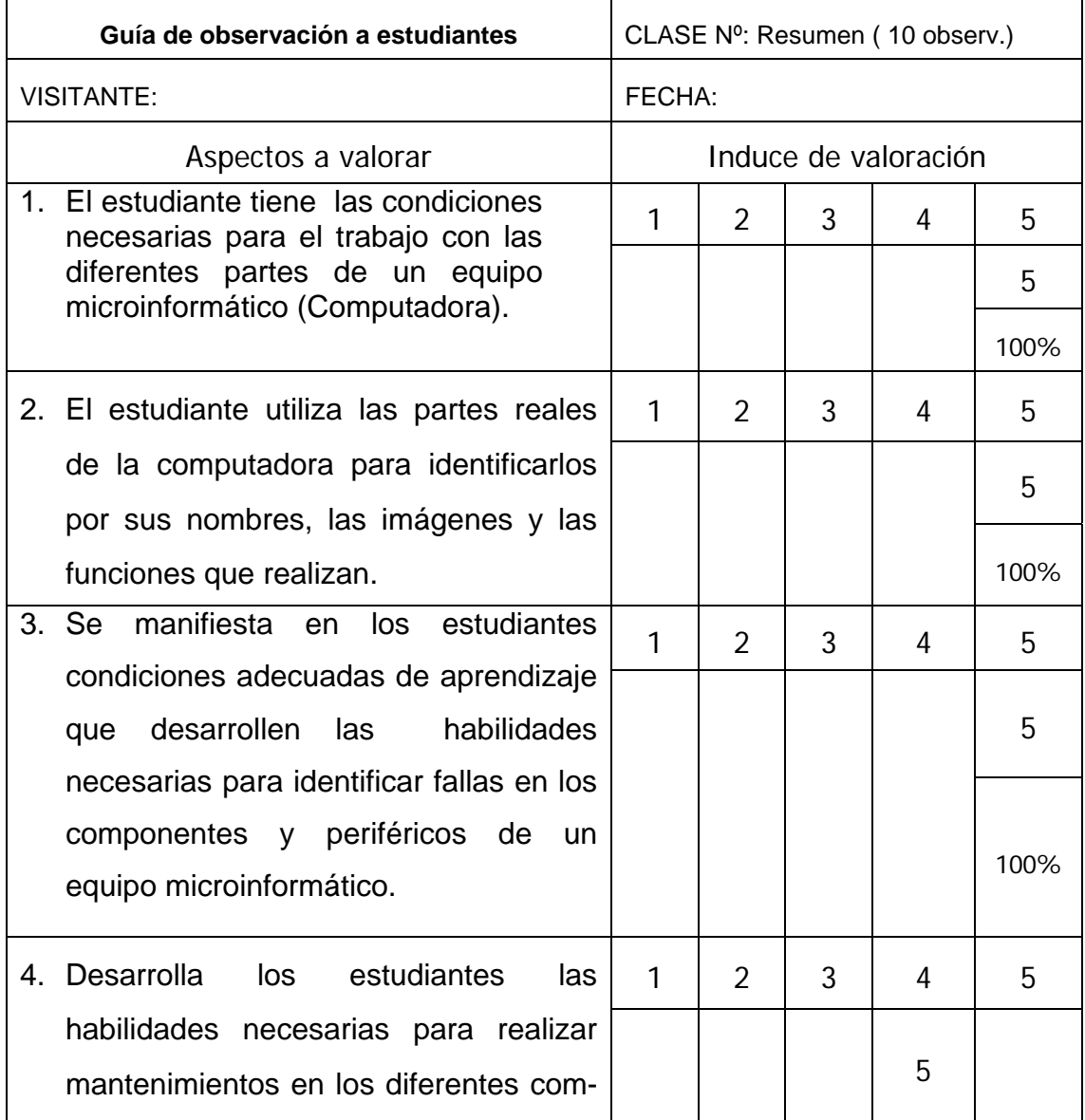

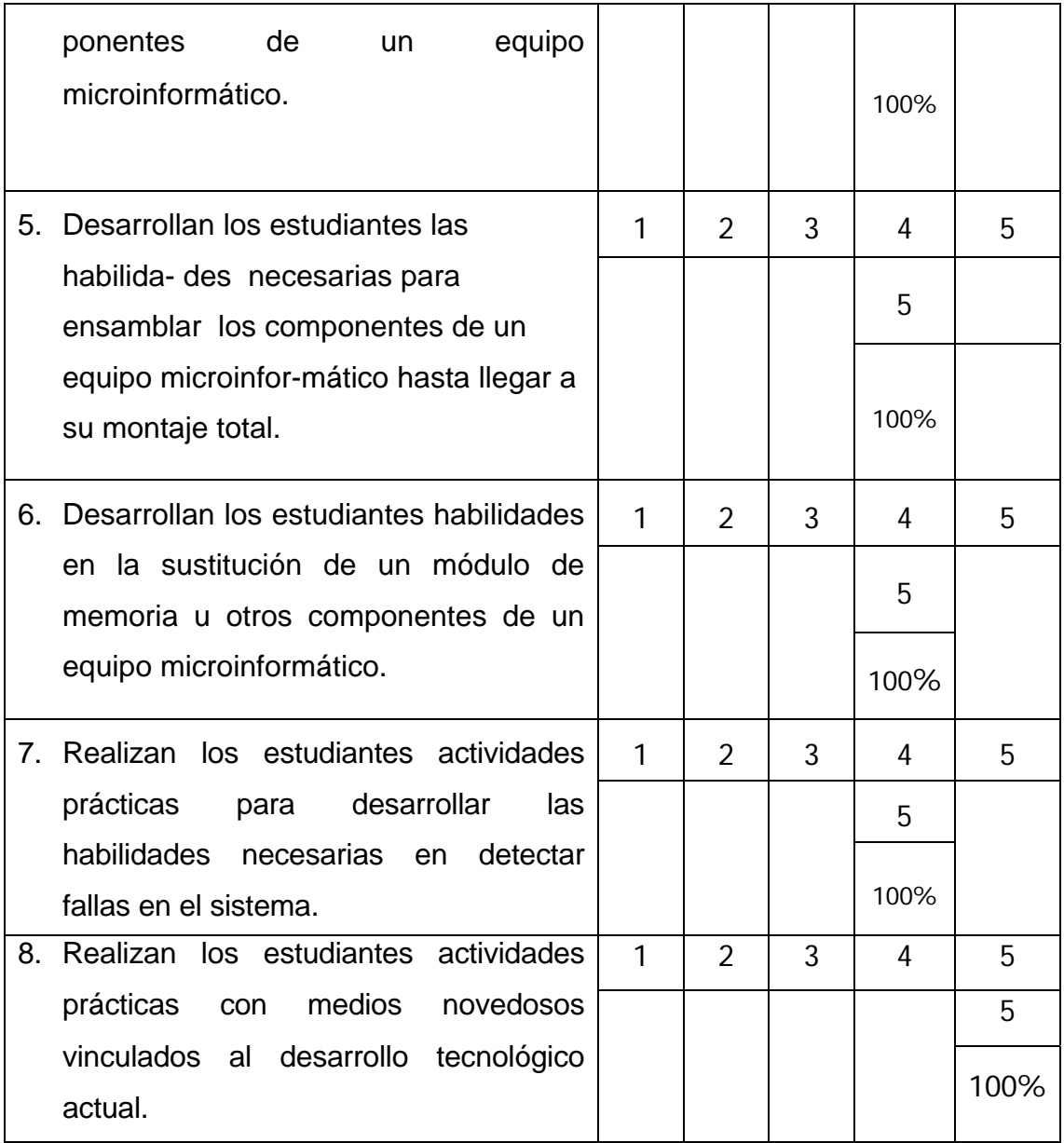

# **INSTRUCCIONES PARA APLICAR LA GUÍA DE OBSERVACIÓN**.

- 1- Se registrará todo lo observado sobre la base de los aspectos a valorar qu e componen la guía y posteriormente se basa su valoración en la escala correspondiente (índice de valoración).
- 2- La escala valorativa que se utilizó es una escala de cinco puntos con los siguientes criterios operativos.
	- $\checkmark$  El 1 significa que es absolutamente negativo, que nunca se hace, etc.
	- $\leq$  El 3 significa el término intermedio entre el 1 y el 5 porque existen tantos factores positivos como negativos.
- $\checkmark$  Tanto el 2 como el 4 significan estados intermedios, que son más hacia lo negativo (2) o hacia lo positivo (4).
- 3- El observador pondrá la cantidad de estudiantes, en la casilla que esta en blanco debajo del número que representa el valor cuantitativo de lo observado.

### **Prueba pedagógica: Metodología para su aplicación y calificación.**

**Objetivo**: diagnosticar el nivel de conocimiento que poseen los estudiantes de electrónica sobre los componentes fundamentales, los periféricos y principales fallas que se pueden presentar en los medios microinformáticos.

6. De los componentes o partes de la computadoras y periféricos que te relacionamos a continuación, identifícalos.

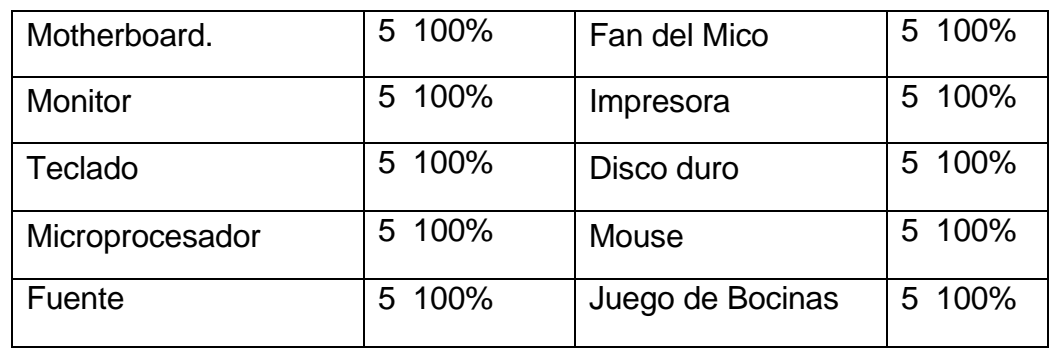

• Escriba **C** para los componentes o partes y **P** para los periféricos.

- 7. ¿Explique que entiende usted por fallas en los componentes de un equipo microinformático (computadora) y cuales serían los pasos lógicos para su detección? (5/100%)
- 8.
- 9. ¿Qué entiende usted por mantenimiento de una computadora y cuales son sus pasos lógicos? (5/100%)
- 10. ¿Organice por orden de prioridad los pasos lógicos para ensamblar una computadora? (5/100%)

12 Colocar los postes para fijar la motherboard al chasis o carcasa.

\_\_1\_Montar la rejilla de los conectores externo de la motherboard en el chasis o carcasa.

\_\_3\_Montar la fuente de alimentación en el chasis o carcasa.

\_\_7\_Montar la motherboard en el chasis o carcasa.

\_\_9\_Montar en chasis la torre de floppy, el lector de CDROM y el disco duro.

\_10\_Montar la alimentación y las cintas de conexión de los diferentes componentes internos de la computadora a la motherboard. (torre de floppy, el lector de CDROM y el disco duro)

\_\_8\_Montar el panel de controles de la motherboard.(led hdd, led Power, power y reset entre otros)

\_\_4\_Montar el microprocesador.

\_\_5\_Montar el FAN del microprocesador.

\_\_6\_Montar la memoria RAM en la motherboard.

#### **Clave de calificación:**

1 – Valor total de la pregunta 5 puntos.

Se otorga 0.5 puntos por cada elemento identificado correctamente.

2- Valor total de la pregunta 5 puntos.

Se otorga 2 puntos por decir o explicar que se considera una falla en un equipo microinformático y 3 puntos por decir correctamente como mínimo 3 pasos lógicos. Se resta 0.5 puntos por cada paso incorrecto.

3- Valor total de la pregunta 5 puntos.

Se otorga 2 puntos por decir o explicar que se considera o entiende por mantenimiento de un equipo microinformático y 3 puntos por decir correctamente como mínimo 3 pasos lógicos para realizarlo correctamente. Se resta 0.5 puntos por cada paso incorrecto.

4- Valor total de la pregunta 5 puntos.

Se aplica una escala de 1 a 5 puntos, por ordenar correctamente los elementos. Se otorga 0.5 puntos por cada elemento ordenado correctamente.